### *Article*

# **Semantics of the maturity model for feature oriented domain analysis**

# $\mathbf{M}.$  Javed<sup>1</sup>,  $\mathbf{M}.$  Naeem<sup>1</sup>, **H.** A. Wahab<sup>2</sup>

<sup>1</sup>Department of Information Technology, Hazara University, Mansehra, Pakistan <sup>2</sup>Department of Mathematics, Hazara University, Mansehra, Pakistan E-mail: mjavedgohar@hotmail.com, naeem@hu.edu.pk, wahabmaths@yahoo.com

*Received 6 July 2014*; *Accepted 10 August 2014*; *Published online 1 March 2015*   $(cc)$  BY

#### **Abstract**

Assessing the quality of a model has always been a challenge for researchers in academia and industry. The quality of a feature model is a prime factor in software development because it is used in the development of products. This paper elaborates on our previous work where, we have motivated the need of the maturity model along with the description of such model for feature oriented domain analysis. Here, we provide the semantics of such maturity model. Furthermore, in this extended version, we present an algorithmic technique for the detection of quality level for a given feature model.

**Keywords** quality of feature models; maturity model; errors; inconsistencies; dead features; invalid feature model.

**Computational Ecology and Software ISSN 2220721X URL: http://www.iaees.org/publications/journals/ces/onlineversion.asp RSS: http://www.iaees.org/publications/journals/ces/rss.xml Email: ces@iaees.org EditorinChief: WenJun Zhang Publisher: International Academy of Ecology and Environmental Sciences**

#### **1 Introduction**

Producing things in large amount require standardized processes, especially for the similar products. Companies are organizing their production in large amount of production (Benavides, 2010). To reuse existing systems in a systematic way, service-oriented systems resemble supply chain where products manufactured from supplied parts. Same case is for complex service-oriented systems, which needs third party services (Thomas, 2008). For example, car producer offer variation on a model with variable engines, gearboxes, audio and entertainment systems. Example of software services is online travel agency, which may use third-party services for hotel booking, invoicing and for payment option (Naeem, 2012). Similarly, increasing number of software systems with almost similar requirements guide us to Software Product Line (SPL) (Böckle, 2005). SPL Engineering helps in the development within application domain by considering their commonalities and variability. In SPL approach, products are being created by reusability (Clements and Linda, 2002).

SPL incorporating the property of similarities and variability in the family of software is a new technique in the development of software. This helps in the development of high quality software in a short period of time with low budget. Progress has been improved in the development by adopting SPL (Mendonça, 1999).

Features represent the aspects of these software (Kang et al., 1990). To get a valid combination of these features we use feature model which depicts the relationships of these features and constraints on them (Batory, 2005). Usually feature models are tree like structures describing successive refinement of the variability in a product-line. Feature models were proposed back in 1990 as feature oriented domain analysis (FODA) (Kang et al., 1990).

The use of high quality process ensures the good quality resulting products. Hence, it is very important to investigate the quality of the selected model before putting it into practice. In other words, one can say that the quality of a feature model has prime importance because it contributes towards the development of high quality products. There are number of properties which affect the quality of a feature model. One of the agreed deficiencies in feature models is errors in the feature model.

The quality of a feature model can be analyzed from different perspectives which may includes: how efficiently it captures a given domain by keeping the integrity of model itself. The lesser are the occurrences of redundancies, anomalies and inconsistencies in a feature model, the more will be the integrity of a feature model (Maßen and Horst, 2004; Rosso, 2006; Javed et al., 2014).

In our work in (Javed et al., 2014), we presented the first step for the development of the framework to judge the quality of a given feature model, which we call Maturity Model for FODA. In the current paper, we present the semantics of that maturity model. These semantics are based on algorithms. These algorithms get input the feature model and provide the quality level after judging the errors existing in that feature model.

The rest of the paper is arranged as follows: Sections 2 and 3 consist of the discussion of background and related work, respectively. Section 4 provides semantics of the proposed model. Section 5 concludes the paper and highlights the future directions independently. It allows integrating of differential equations and deducing of model to system of recurrence equations.

#### **2 Background**

Feature models were introduced by Kang in the form of technical report on FODA in 1990. A feature is prominent characteristic of a product (Kang et al., 1990). Feature model is a hierarchical model that captures the commonality and variability of SPL. The set of permissible selection of features from a feature model is called an instance (Rosso, 2006). Semantics of a valid instance may include: 1) If a feature is chosen then its mandatory feature must be selected in that instance; 2) If a feature is selected in an instance then its optional sub-features can be selected or rejected depending on the preferences; 3) if a feature is selected then exactly one feature from its alternative group must also be selected; 4) Is a feature is selected then at least one feature from its Or-group must also be selected.

Apart from these constraints, a feature diagram may have: Requires constraint) If a source of requires constraint is selected that its target must also be chosen in that instance; Excludes Constraint) Source and target features of excludes constraint cannot be selected in an instance. Thus  $\{MP, Ca, Sc, Ba\}$  is the valid instance of a feature diagram shown in Fig. 1. More formally: a feature model and its instance can be defined as:

#### **Definition 1 (Feature Model and Instance – adapted from Rubin and Chechik (2012)):**

*Given a universe of elements*  $\mathbb F$  *that represent features, a feature model*  $\mathcal{FM} = \langle \mathcal{F}, \phi \rangle$  *is a set of features*  $\mathcal{F} \in 2^{\mathbb{F}}$  and a propositional formula  $\phi$  defined over the features from  $\mathcal{F}$ . An instance  $\mathcal{I}$ st of  $\mathcal{F}$ M is a set *of selected features from*  $\mathcal F$  *that respect*  $\phi$  *(i.e.,*  $\phi$  *evaluates to true when each variable*  $f$  *of*  $\phi$  *is substituted by true if*  $f \in J$ *st and by false otherwise.)* 

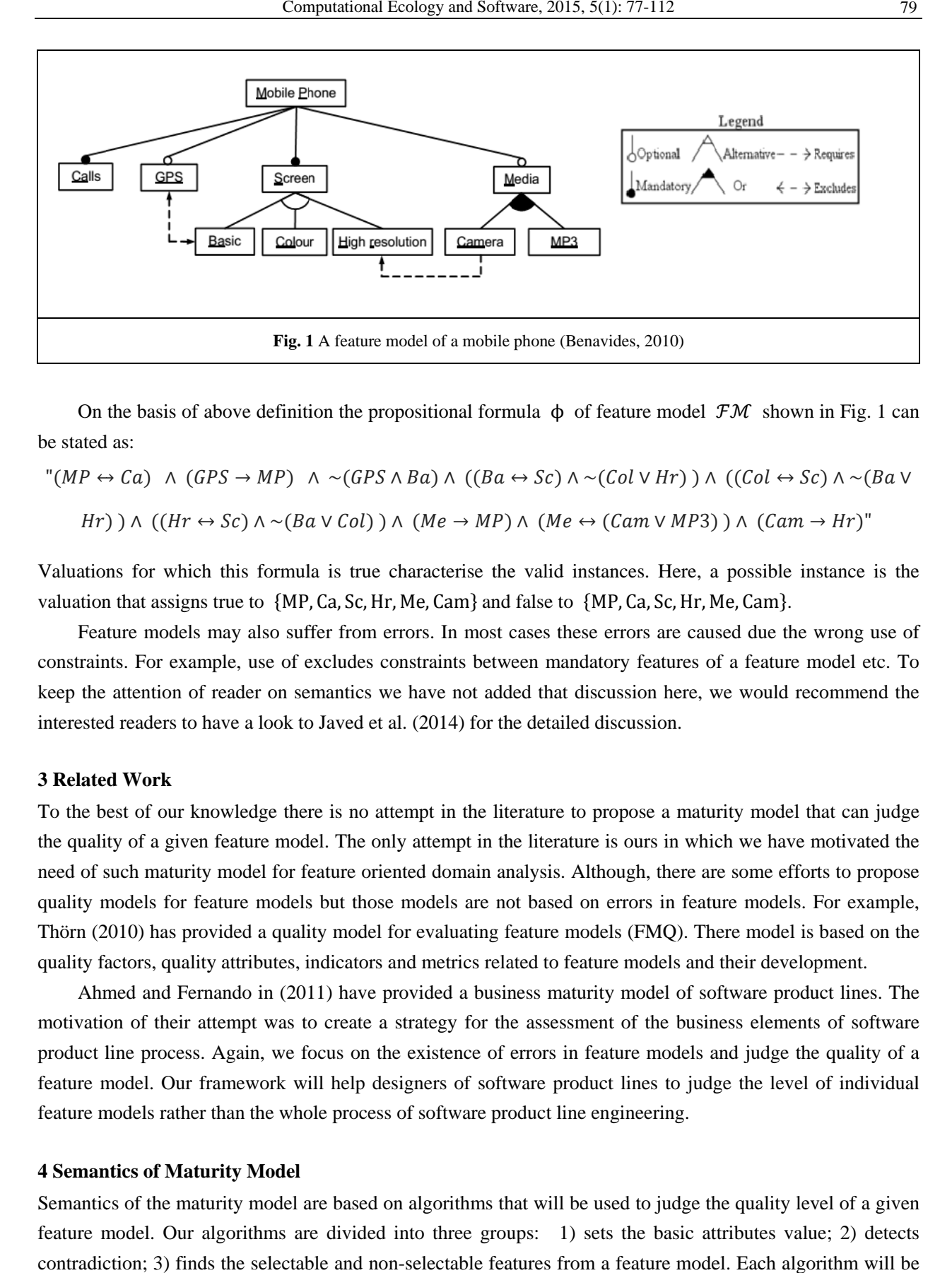

On the basis of above definition the propositional formula  $\phi$  of feature model  $\mathcal{F}M$  shown in Fig. 1 can be stated as:

$$
"(MP \leftrightarrow Ca) \land (GPS \rightarrow MP) \land \sim (GPS \land Ba) \land ((Ba \leftrightarrow Sc) \land \sim (Col \lor Hr)) \land ((Col \leftrightarrow Sc) \land \sim (Ba \lor Hr)) \land ((Hr \leftrightarrow Sc) \land \sim (Ba \lor Col)) \land (Me \rightarrow MP) \land (Me \leftrightarrow (Cam \lor MP3)) \land (Cam \rightarrow Hr)"
$$

Valuations for which this formula is true characterise the valid instances. Here, a possible instance is the valuation that assigns true to {MP, Ca, Sc, Hr, Me, Cam} and false to {MP, Ca, Sc, Hr, Me, Cam}.

Feature models may also suffer from errors. In most cases these errors are caused due the wrong use of constraints. For example, use of excludes constraints between mandatory features of a feature model etc. To keep the attention of reader on semantics we have not added that discussion here, we would recommend the interested readers to have a look to Javed et al. (2014) for the detailed discussion.

#### **3 Relate d Work**

To the best of our knowledge there is no attempt in the literature to propose a maturity model that can judge the quality of a given feature model. The only attempt in the literature is ours in which we have motivated the need of such maturity model for feature oriented domain analysis. Although, there are some efforts to propose quality models for feature models but those models are not based on errors in feature models. For example, Thörn (2010) has provided a quality model for evaluating feature models (FMQ). There model is based on the quality factors, quality attributes, indicators and metrics related to feature models and their development.

Ahmed and Fernando in (2011) have provided a business maturity model of software product lines. The motivation of their attempt was to create a strategy for the assessment of the business elements of software product line process. Again, we focus on the existence of errors in feature models and judge the quality of a feature model. Our framework will help designers of software product lines to judge the level of individual feature models rather than the whole process of software product line engineering.

#### **4 Semantics of Maturity Model**

Semantics of the maturity model are based on algorithms that will be used to judge the quality level of a given feature model. Our algorithms are divided into three groups: 1) sets the basic attributes value; 2) detects contradiction; 3) finds the selectable and non-selectable features from a feature model. Each algorithm will be discussed in three steps:

Step 1. *Algorithm:* It contains the pseudo code of the algorithmic logic.

Step 2. *Explanation:* In this step every statement is explained in a tabular form with statement number in the first column whiles the explanation in the second column.

Step 3. *Tracing:* It shows the application of algorithm on example.

#### **5 Setting Feature's Attributes**

Setting attributes algorithm is the prerequisite of all the upcoming algorithms, so this should be executed before the execution of all other algorithms. The selection and rejection of features in a feature model is based on values of these attributes of features. Without this algorithm no further processing can be done.

# **5.1 Set attributes algorithm**

*a) Algorithm* 

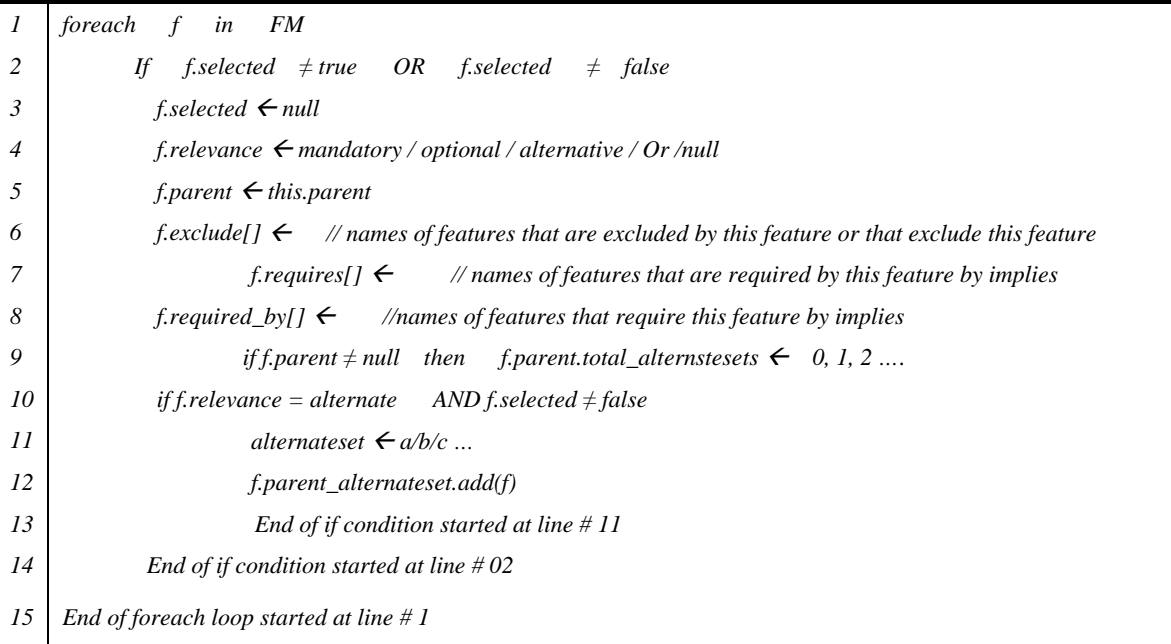

*b) Explanation* 

*Statt 1.* Each iteration of this loop selects each feature (f) from a given feature model (FM)

*Statt 2.* We only set the attributes for those features which are neither selected nor rejected. The condition in statement 2 checks whether the current feature (f) is selected or not.

*Statt 3.* Assigns null to the feature f that is neither selected nor rejected.

*Statt 4.* The relevance attribute of f stores the type of relevance feature contains with its parent. For example, a feature may be either of mandatory, optional, Or-group, or Alternative-group.

*Statt 5.* This statement stores the name of direct parent of the current feature. It will only be null for root feature of FM.

*Statt 6.* The array (exclude[]) contains the features which are connected to feature (f) by excludes constraint.

*Statt 7.* The array (requires[]) stores the features which are required by feature (f) through implies constraint.

*Statt 8.* The array (required\_by[]) stores the features that require the selection of feature f by implies constraint.

*Statt 9.* Check that the current feature has parent feature or not. If the selected feature is not a root feature then total number of alternative set will be counted that falls under the direct parent of current feature.

- *Statt 10.* This condition checks whether a feature (f) is a part of an alternate-group and also selected value is not false, because if feature selection is already false due to any reason then this would not be processed further hence no need to add in alternative list. If condition is true then this feature will be stored in a relative feature list.
- *Statt 11.* To set the alternative list name this variable should have a value because the name of different alternative list will differ by this variable if there are multiple alternative sets under a feature e.g. enginetype  $a$ , Engine-type  $b$  etc.
- *Statt 12.* This function will add the feature in concerned alternative list, if it has an alternative constraint.
- *Statt 13.* If condition started at line # 11 ends.
- *Statt 14.* If condition started at line #9 ends.
- *Statt 15.* If condition started at line # 2 ends.

#### *(c) Tracing*

For the tracing of above mentioned algorithm, we use the feature model shown in Fig. 2. In this example, a feature model of ubuntu software is presented which contains *ubuntu* as root feature. *ubuntu* has *texteditor, bash* and *gui* as mandatory sub-features which exclude each other, while *games* is as optional sub-feature of *ubuntu* that has an implies constraint with *gui*. The feature *texteditor* contains an alternative group of *vi* and *gedit*. Similarly *gui* has an Or-group of *kde* and *gnome*. One more alternative group of *gnuchess* and *glchess* comes under *games* feature.

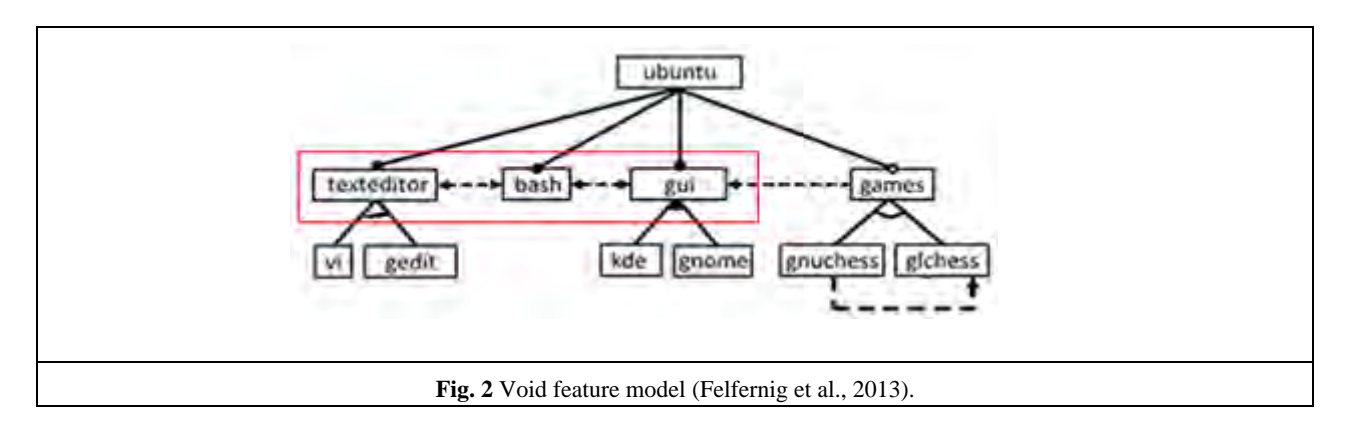

Furthermore, the feature *flchess* is connected to *gnuchess* by using implies constraint. We start tracing of our algorithm from the root feature. So, in the first iteration of loop *f* represents *ubuntu*. Also, it is worth mentioning that all features of a given feature model has no attribute value when first time it is inputted to the system. Below is the tracing result of the features in the feature model of our example (Fig. 2) by applying the set attribute example.

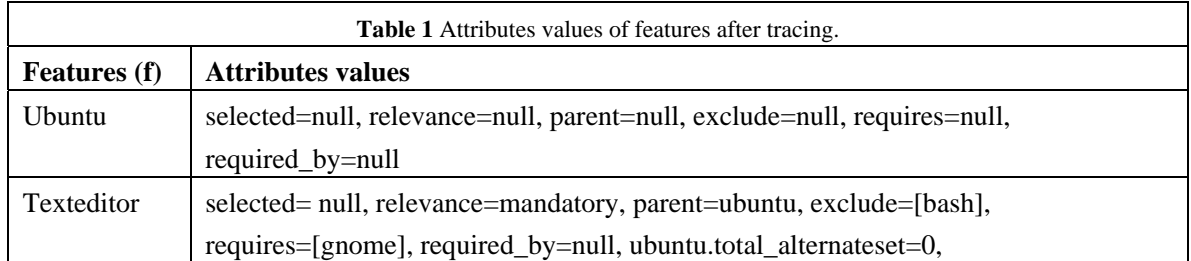

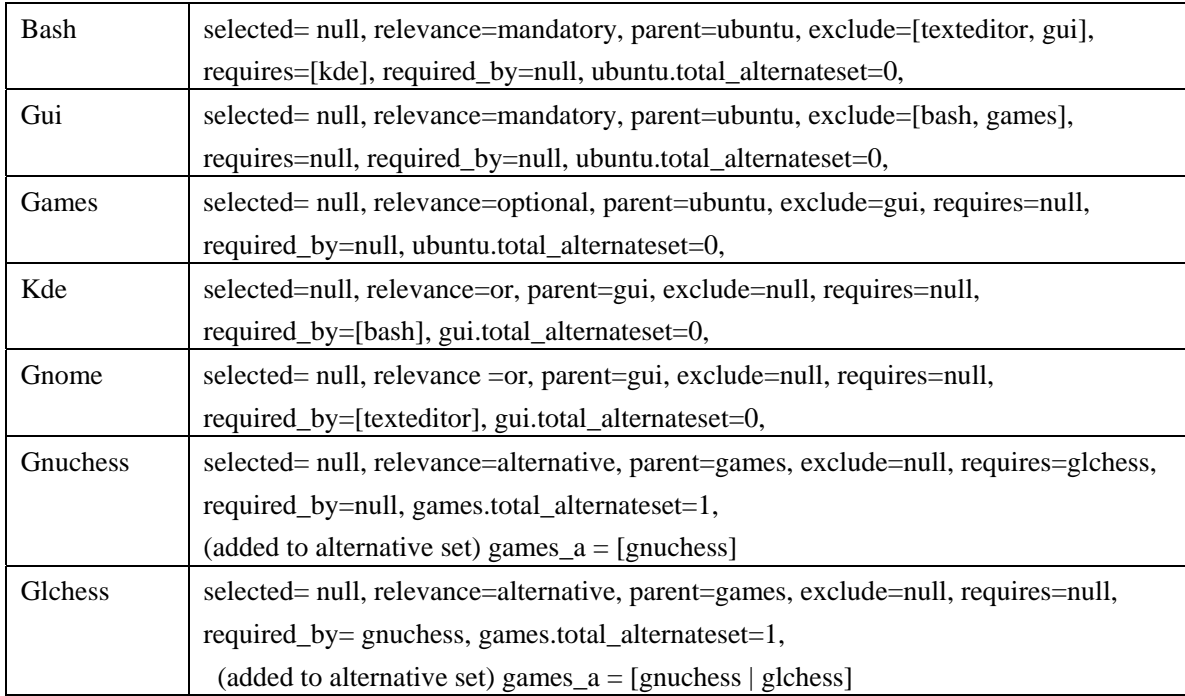

# **5.2 Algorithms to find contradiction**

These algorithms are used to find contradictory depicted feature model. These contradictions arise due to the wrong application of crosstree constraints. The contradiction causes various errors in feature models. It is important to highlight all contradictions for the discovery of errors. This contradiction finding algorithm consists of two parts: first part is to find contradictory features due the exclude constraint, while the second part is to find contradictory features due to implies constraint.

### 5.2.1 Exclude contradiction

Below algorithm is the first part in-order to find contradictory features due to the exclude constraint.

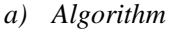

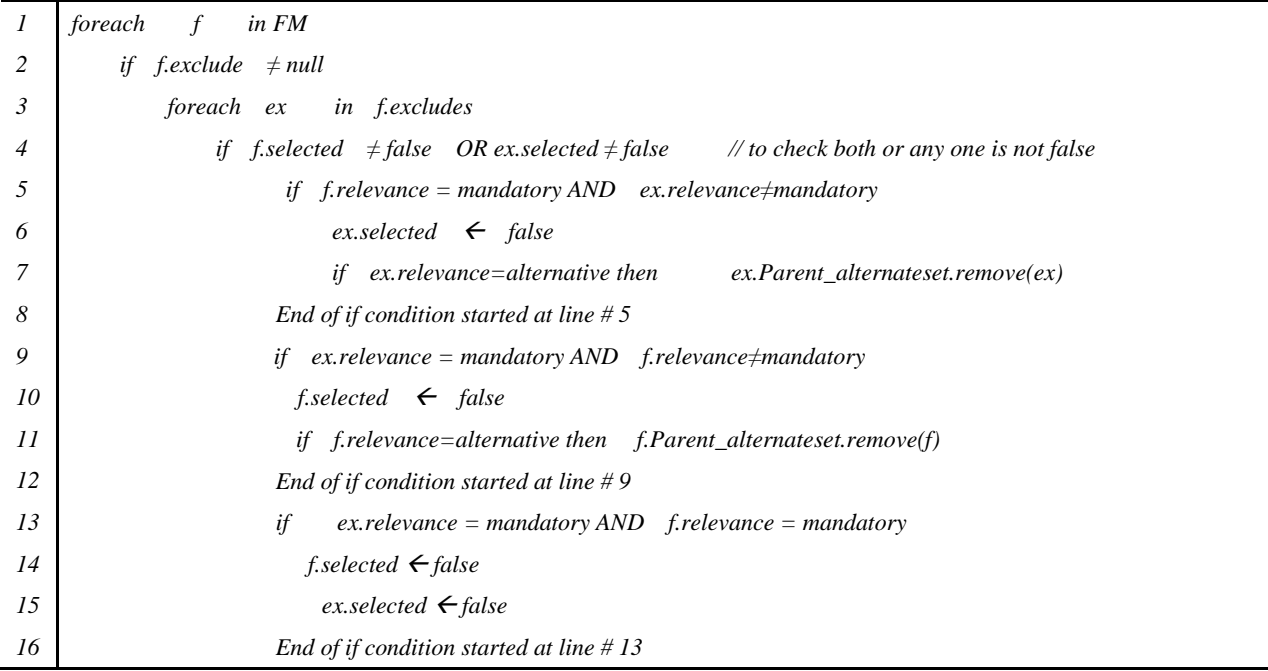

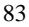

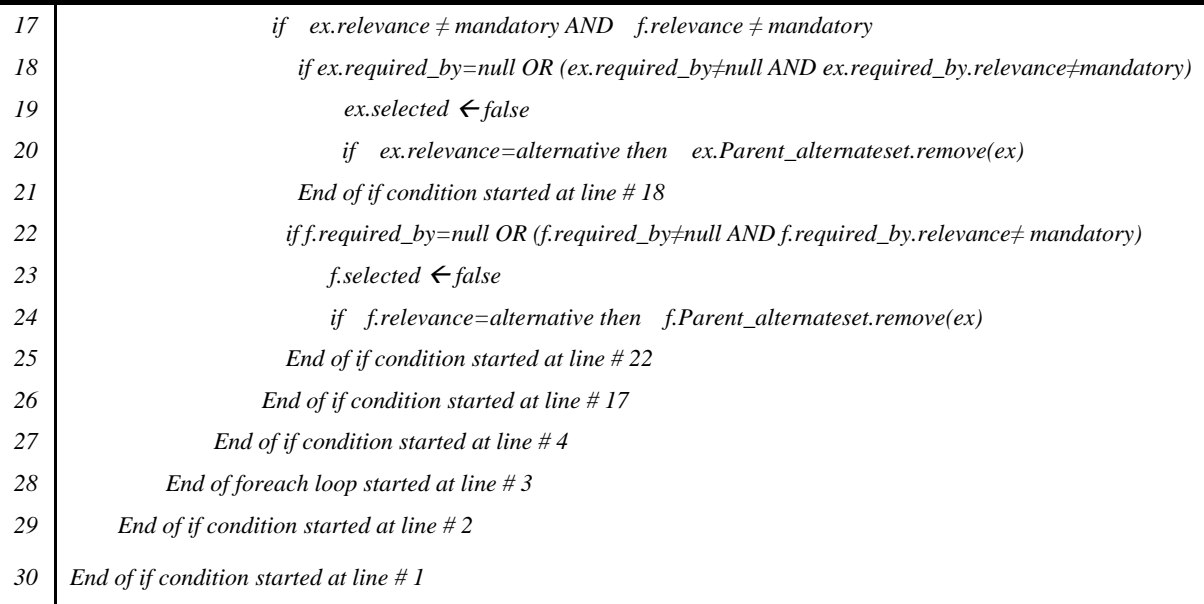

*b) Explanation* 

*Statt 1.* Each iteration of this loop selects each feature (f) from a given feature model (FM)

*Statt 2.* This condition will check that (f) has any exclude constraint or not as this function is based on exclude constraint so if exclude constraint is null then will not proceed further

*Statt 3.* If selected feature has exclude constraint then this loop will select each feature that has exclude constraint with this feature from the exclude list

*Statt 4.* This condition is to check that selection of any of the feature that excludes each other is false. As the exclude constraint means that both feature cannot appear together in an instance so if selection of any one or both features is false then exclude constraint already satisfied no need to process further. If the selection of both features is true then further checks will be applied

*Statt 5.* To check that current feature (f) has a mandatory relevance and other feature (ex) that is excluded by (f) has no mandatory relevance

*Statt 6.* If (f) has a mandatory relevance and (ex) don't have then selection of (ex) is set to false because both exclude each other

*Statt 7.* If the relevance of (ex) is not mandatory then it'll be checked that it has alternative relevance if yes then (ex) will be removed from concern alternative list because it's selection is set to false

*Statt 8.* If condition ends, started at line # 5

*Statt 9.* To check that current feature (f) doesn't have mandatory relevance and other feature (ex) that is excluded by (f) has mandatory relevance

*Statt 10.* If (f) don't have mandatory relevance and ex has mandatory relevance then selection of (f) is set to false because both exclude each other

*Statt 11.* If the relevance of (f) is not mandatory then it'll be checked for alternative relevance. If it has alternative relevance then (f) will be removed from concern alternative list because its selection is set to false

*Statt 12.* If condition ends that started at line # 9

*Statt 13.* To check that both features (f) and (ex) both have mandatory relevance

*Statt 14.* Selection of (f) set to false because both are mandatory so can't appear in the same instance due to exclude relevance

*Statt 15.* Selection (ex) set to false

- *Statt 16.* if condition ends, started at line #13
- *Statt 17.* Check that both (f) and (ex) don't have mandatory relevance
- *Statt 18.* Check that (ex) is not required by any other feature by implied constraint or if required then the feature that required (ex) is not mandatory
- *Statt 19.* If (ex) has no implies constraint or not implied by any mandatory feature then set selection to false
- *Statt 20.* If (ex) falls under any alternative set then it will be removed from that set because it's selection is set to false
- *Statt 21.* If condition ends that started at line #18
- *Statt 22.* Check that (f) is not required by any other feature by implied constraint or if required then the feature that required (f) is not mandatory
- *Statt 23.* If (f) has no implies constraint or not implied by any mandatory feature then set selection to false
- *Statt 24.* If (f) falls under any alternative set then it will be removed from that set because it's selection is set to false
- *Statt 25.* If condition ends that started at line # 22
- *Statt 26.* If condition ends that started at line # 17
- *Statt 27.* If condition ends that started at line # 4
- *Statt 28.* for each loop ends that started at line # 3
- *Statt 29.* If condition ends that started at line # 2
- *Statt 30.* If condition ends that started at line # 1

### *c) Tracing*

Each algorithm will affect the attributes of features in feature model (Fig. 2) as mentioned earlier so this tracing will start from the previous values of attributes (listed in Table 1 after setting attributes). To explain the functionality of "find exclude contradiction" we first present the step-by-trace one feature (as explanation of statements) then the attributes values after tracing.

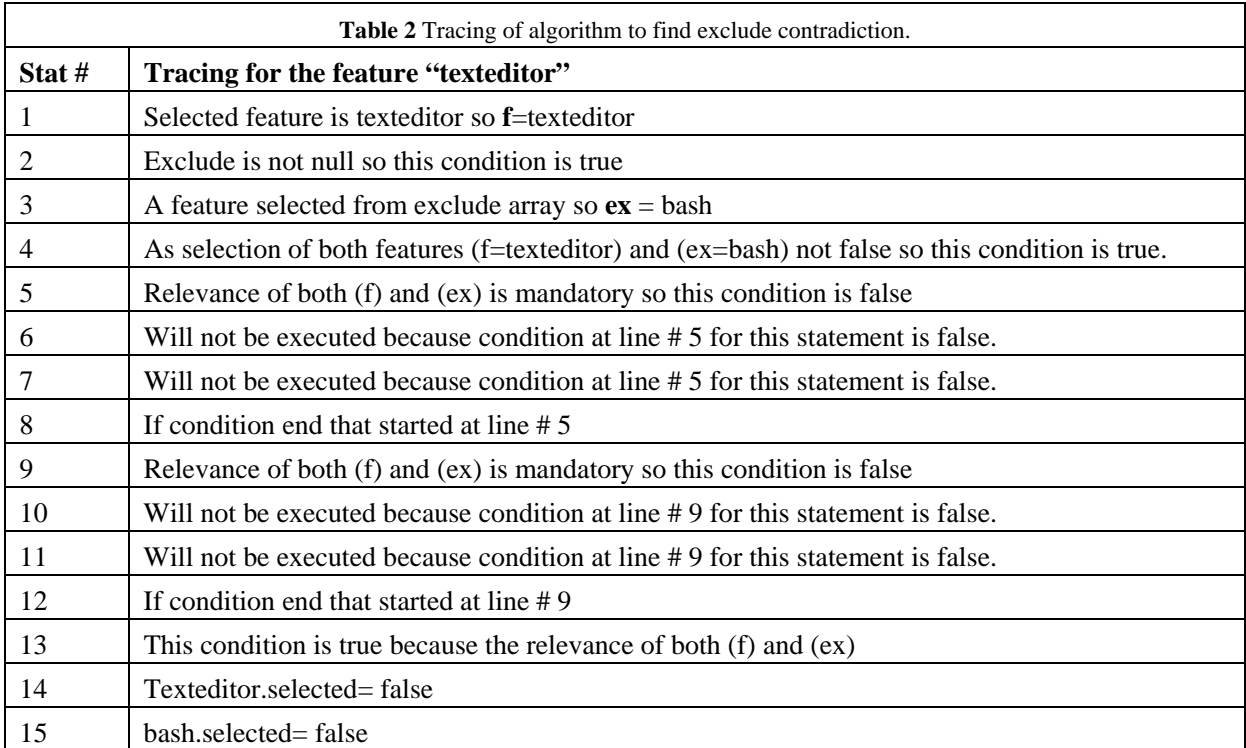

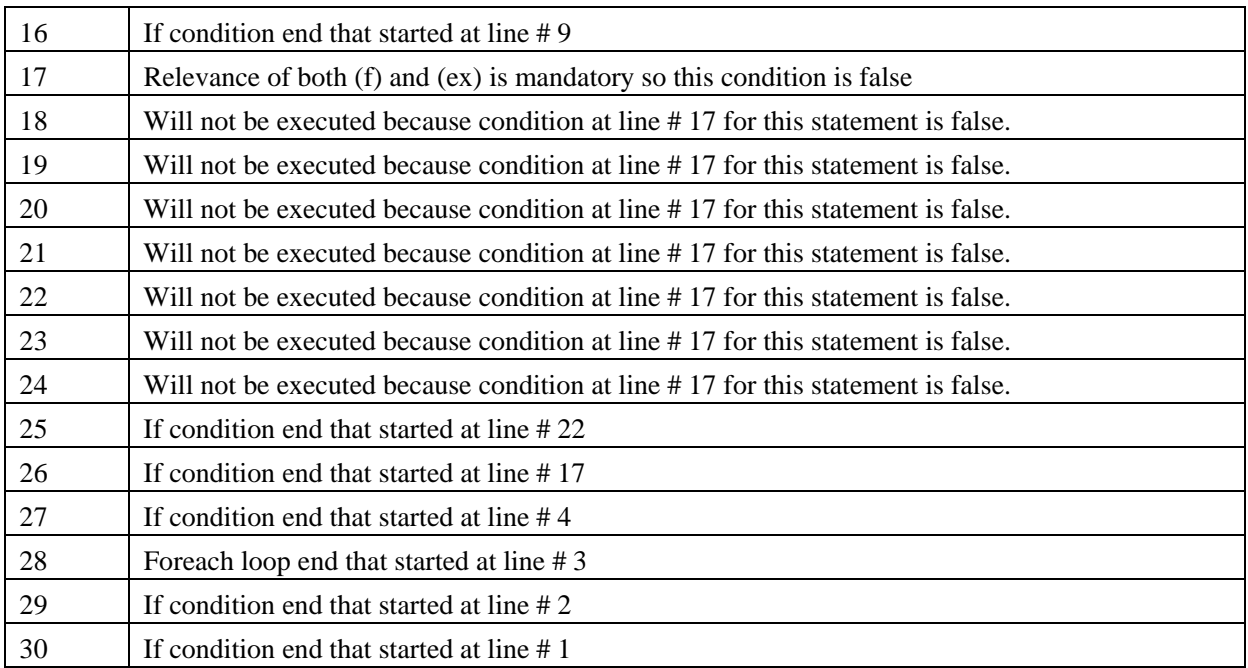

In the Table below, we present the tracing of "find exclude contradiction" algorithm. After tracing of the said algorithm, the attributes of the feature might change that have exclude constraint on each other. Attributes that have been changed after the tracing of this algorithm are underlined.

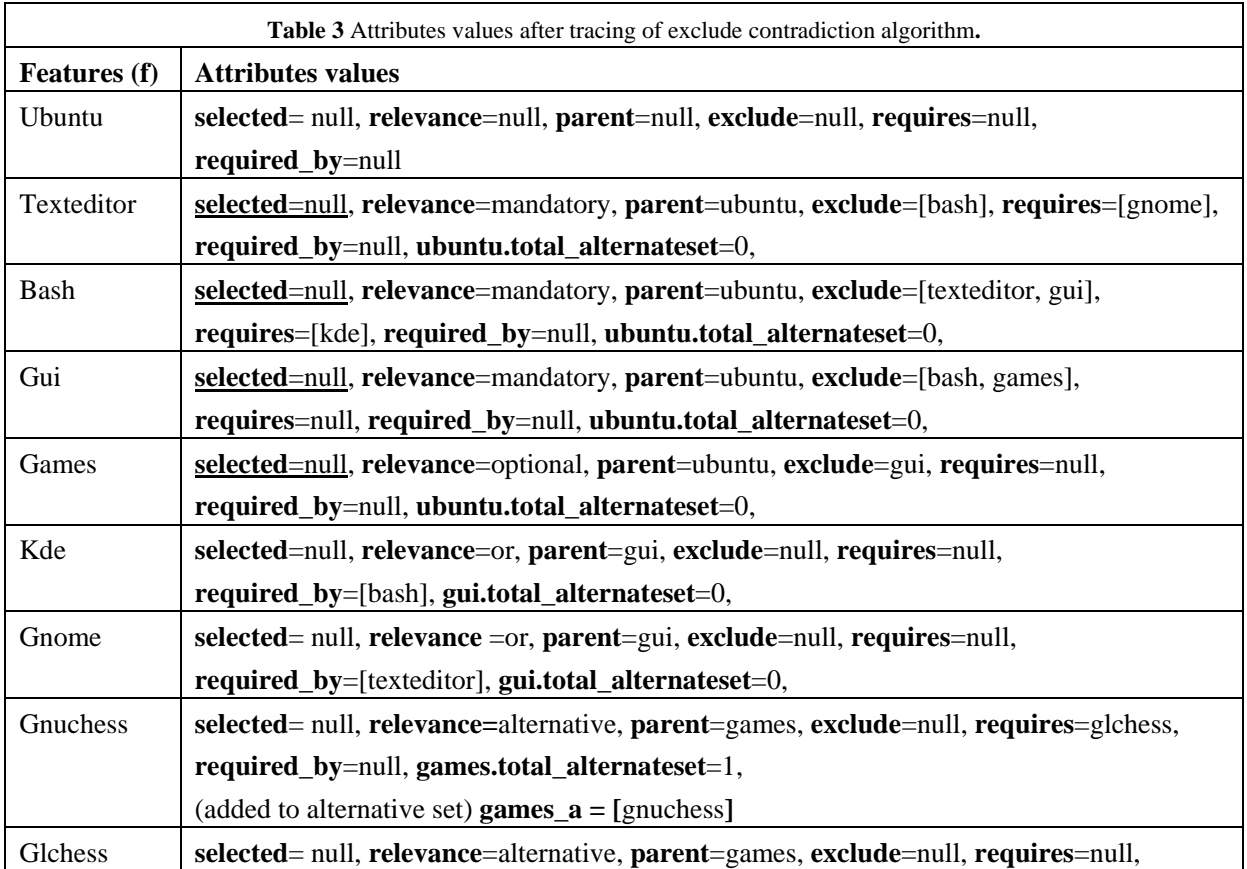

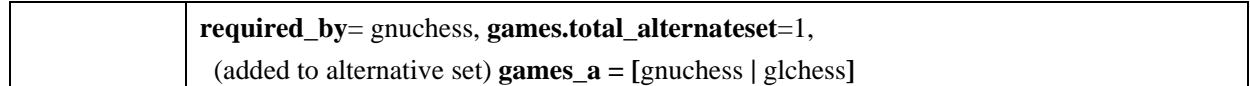

### 5.2.2 Alternative contradiction

This algorithm is the second part of finding contradiction. In this section, we will try to find contradiction caused by implies constraint. The inputs of this algorithm are the alternative lists which were created by set attribute algorithm. Each list consists of those features that lie under the same alternative set. Contradiction arises in different situations, but most commonly occurring situation is features falling under similar sets and are connected by implies constraint, as shown in the Fig. 3(a). Other situation is when a mandatory feature requires multiple features and all required features falls under same alternative set, as shown in Fig. 3(b). This contradiction violates the basic constraint that only one feature can be instantiated from a single alternative set.

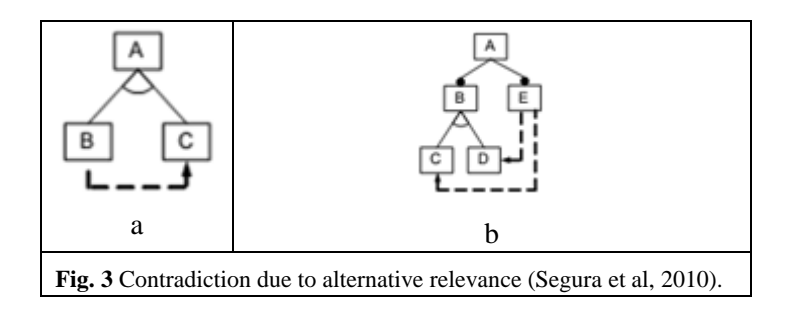

### *a) Algorithm*

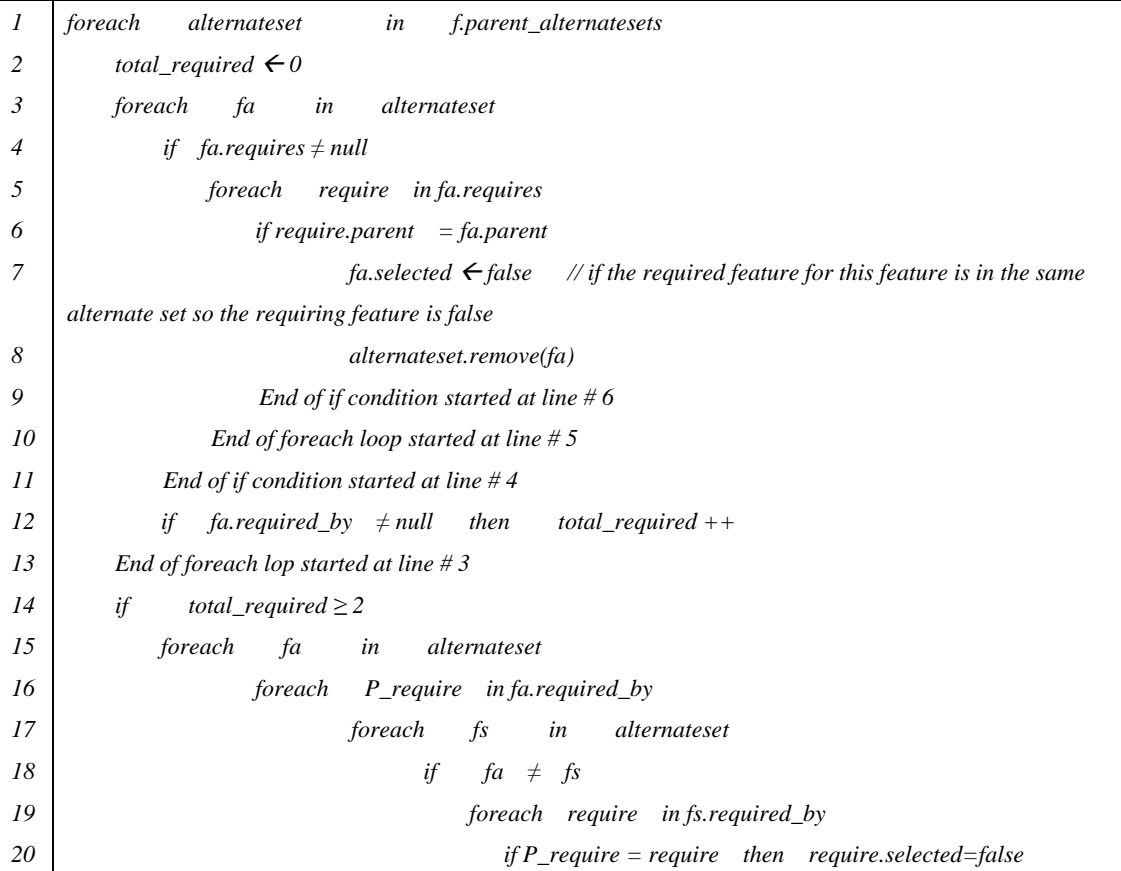

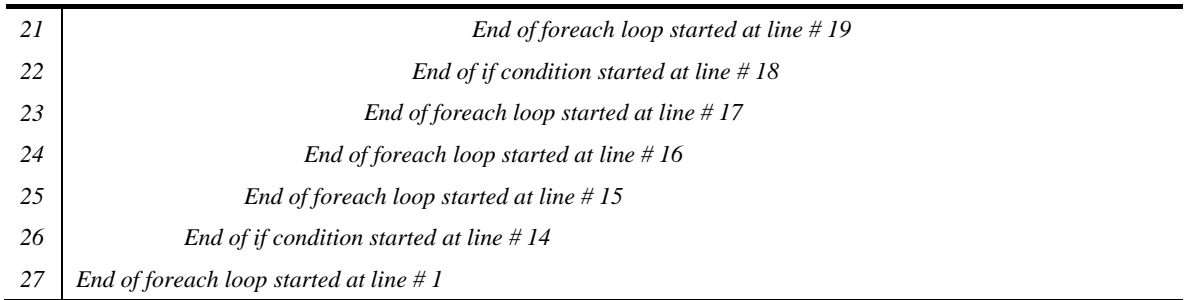

#### *b) Explanation*

*Statt 1.* This loop will select each alternative set from all alternative sets, created by attributes setting algorithm on feature model

*Statt 2.* Set total required variable to 0. This variable is to store the number of features that are required by a feature by implies constraint

*Statt 3.* This loop is to get all features one-by-one stored in selected alternative list

*Statt 4.* This is to check that current feature (fa) from alternative list requires any other feature or not by implies constraint

*Statt 5.* This loop is to select those features which are required by current feature (fa) by implies constraint

*Statt 6.* This condition is to check that parent feature of current feature (fa) and the feature which is required by current feature (require) is same. As depicted in Fig. 3(a)

*Statt 7.* If the required feature of (fa) lies under same alternative set then selection of (fa) will be set false. Because this violates the basic rule of alternative set i.e. only one feature can be instantiated from an alternative set

*Statt 8.* As (fa) selection is set to false then this feature must be removed from alternative set

*Statt 9.* if condition ends, started at line # 6

*Statt 10.* for each loop ends, that started at line # 5

*Statt 11.* if condition ends, started at line # 4`

*Statt 12.* This condition is to check that is there any feature required by other feature using implied constraint if yes then increment the value of total required variable. The reason for this check and increment is if multiple features from the same alternative set are required then there is a chance of contradiction as in Fig. 3 (b)

- *Statt 13.* for each loop ends, started at line # 3
- *Statt 14.* Check that total required value is greater than or equal to 2 or not

*Statt 15.* This will select each feature from alternative list

- *Statt 16.* Select those features that require the feature (fa) from alternative set
- *Statt 17.* Select feature (fs) one-by-one from the same alternative set
- *Statt 18.* As foreach loops at line # 16 and 18 both are selecting features from the same alternative set so this condition is to check that not the same feature are being compared with each other
- *Statt 19.* Select those feature which require (fs) by implies constraint
- *Statt 20.* If the feature that require (fa) also requiring (fs) then that feature's selection will be set to false because it is violating implying multiple features from a single alternative set
- *Statt 21.* End of foreach loop started at line #19
- *Statt 22.* End of if condition started at line #18
- *Statt 23.* End of foreach loop started at line #17

*Statt 24.* End of foreach loop started at line # 16

*Statt 25.* End of foreach loop started at line # 15

*Statt 26.* End of if condition started at line # 14

*Statt 27.* End of foreach loop started at line # 1

### *c) Tracing*

This algorithm is to find contradiction due to alternative constraint. So in this tracing we are considering the alternative list that is created during set attributes algorithm. This alternative list is as under:

**games\_a = [***gnuchess* **|** *glchess***]** this alternative set lies under *games* feature so list name is games\_a.

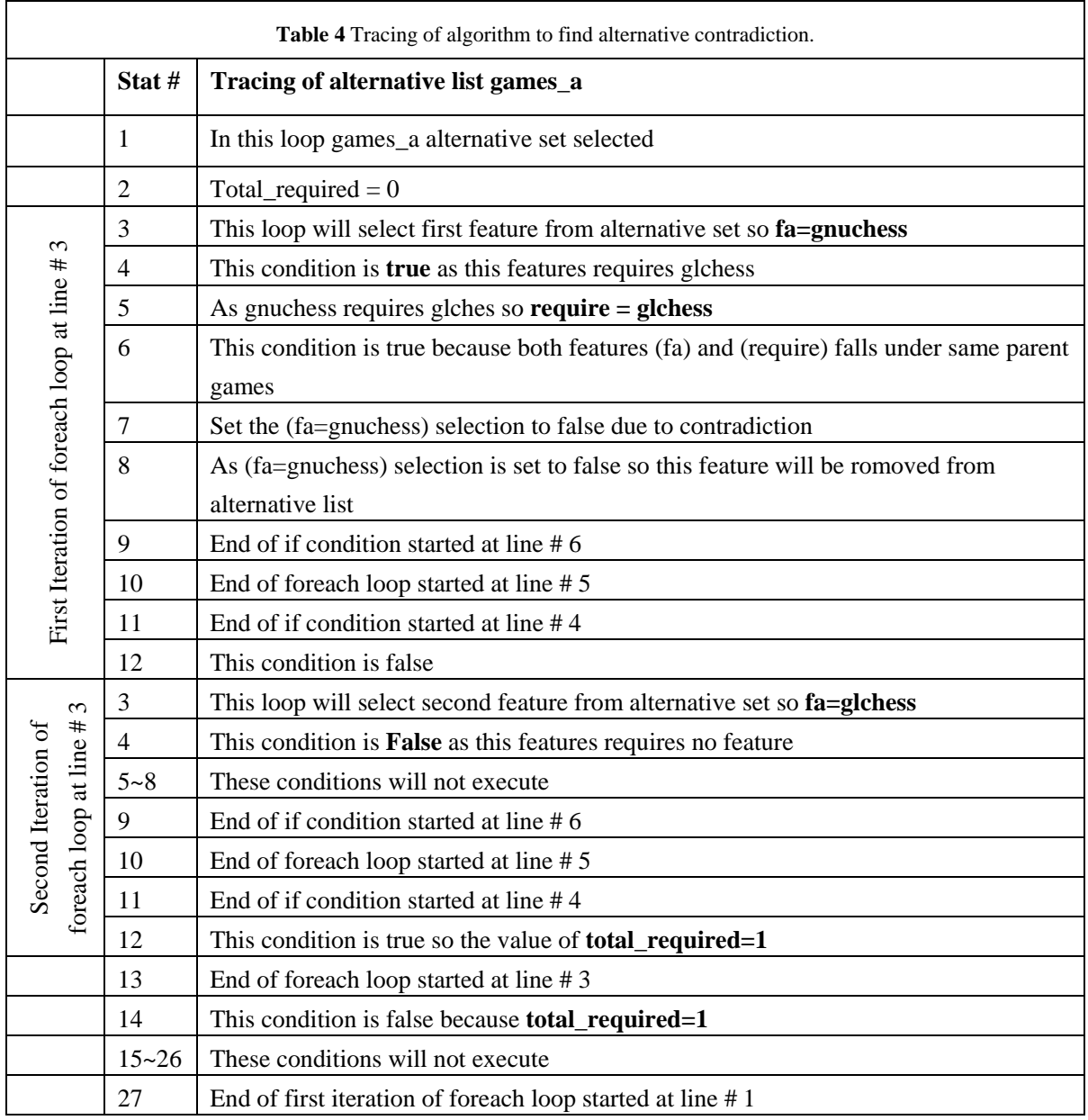

This algorithm is to find contradiction in alternative sets after tracing. So, mostly features with alternative relevance affected. In our example there are two features that have alternative relevance *gnuchess* and *glchess* lies under games that contain contradiction because *gnuchess* implies *glchess* so the selection *gnuchess* is set to false. There is no change in the attributes of the remaining three features. After the tracing of this algorithm, values of attributes for the features from our example feature model (Fig. 2) is as under. Attributes that has been changes after the tracing of this algorithm are underlined.

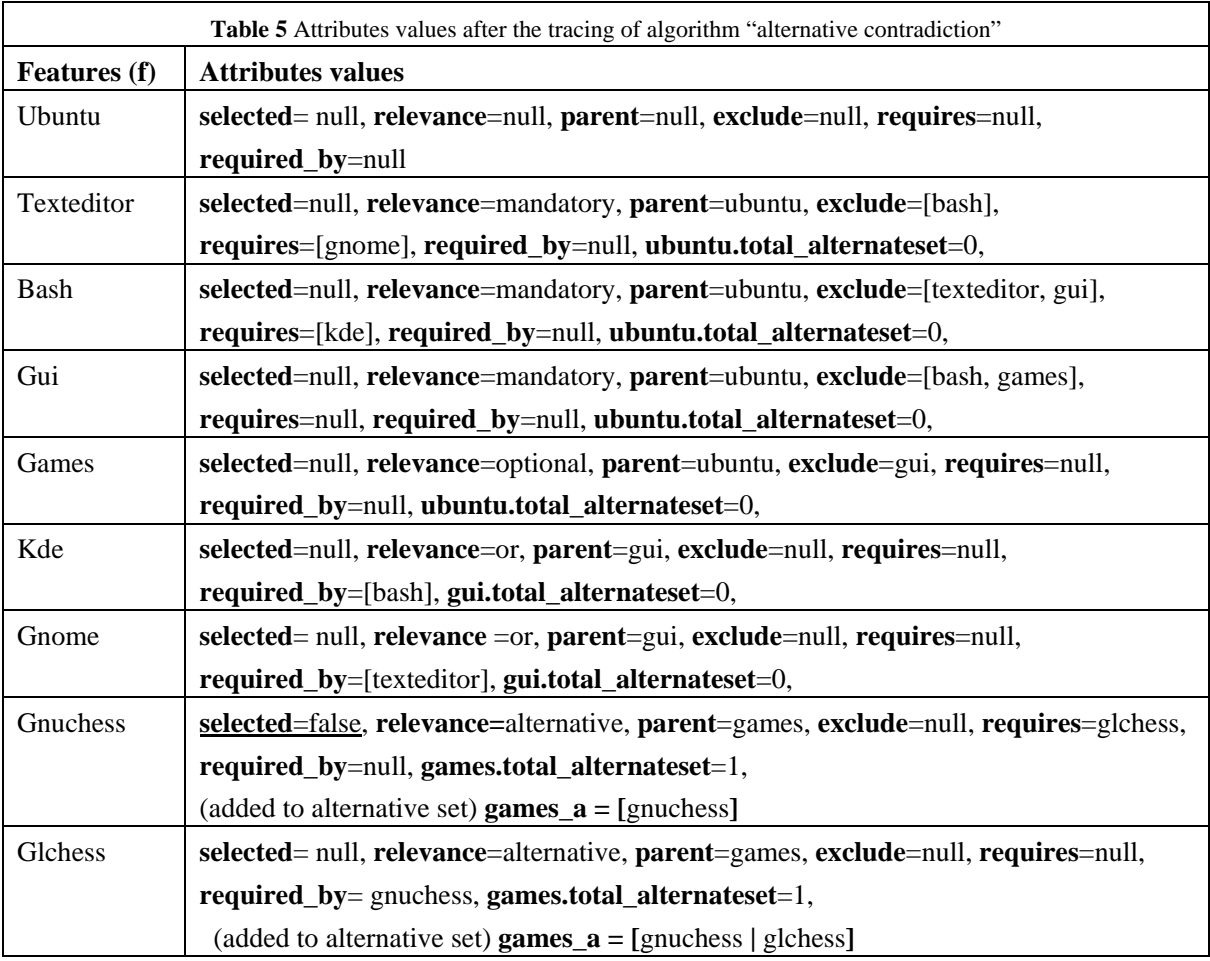

# **5.3 Algorithm for the selection and rejection of features**

This algorithm sets the selection attribute of all features in the given feature model. After tracing of this algorithm, features either be selected or rejected on the basis of constraint applied on the features. The section algorithm (explained below) process all features to find out the selectable features from a given feature model. This will also help to find which feature is not selectable and also help to detect errors in that feature model.

### *a) Algorithm*

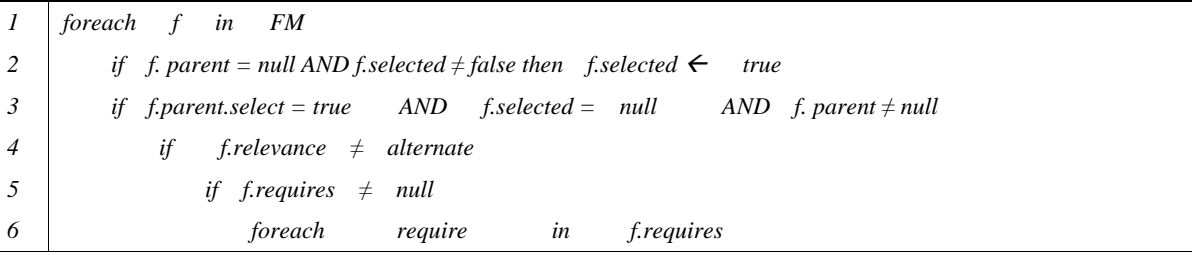

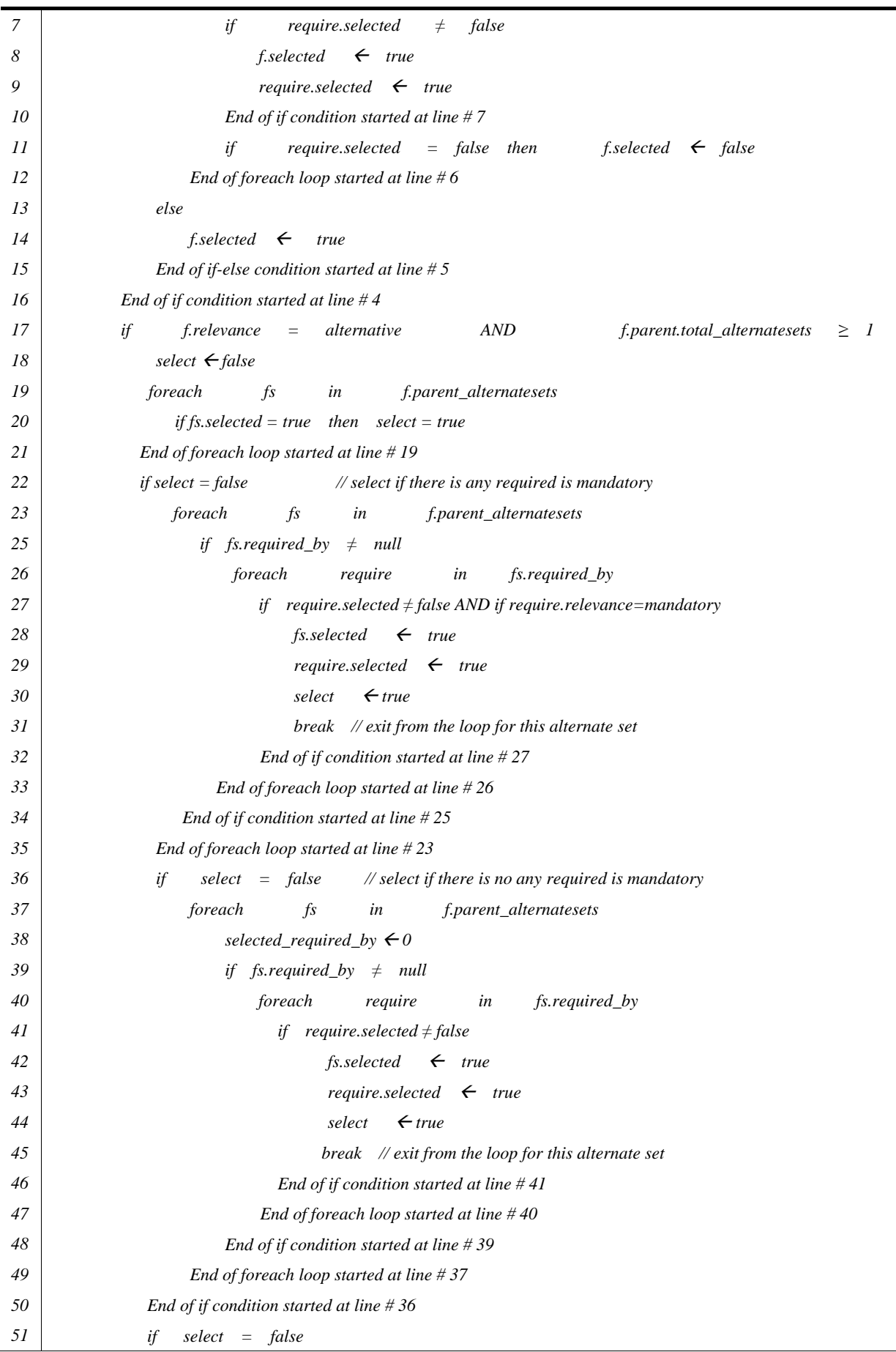

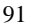

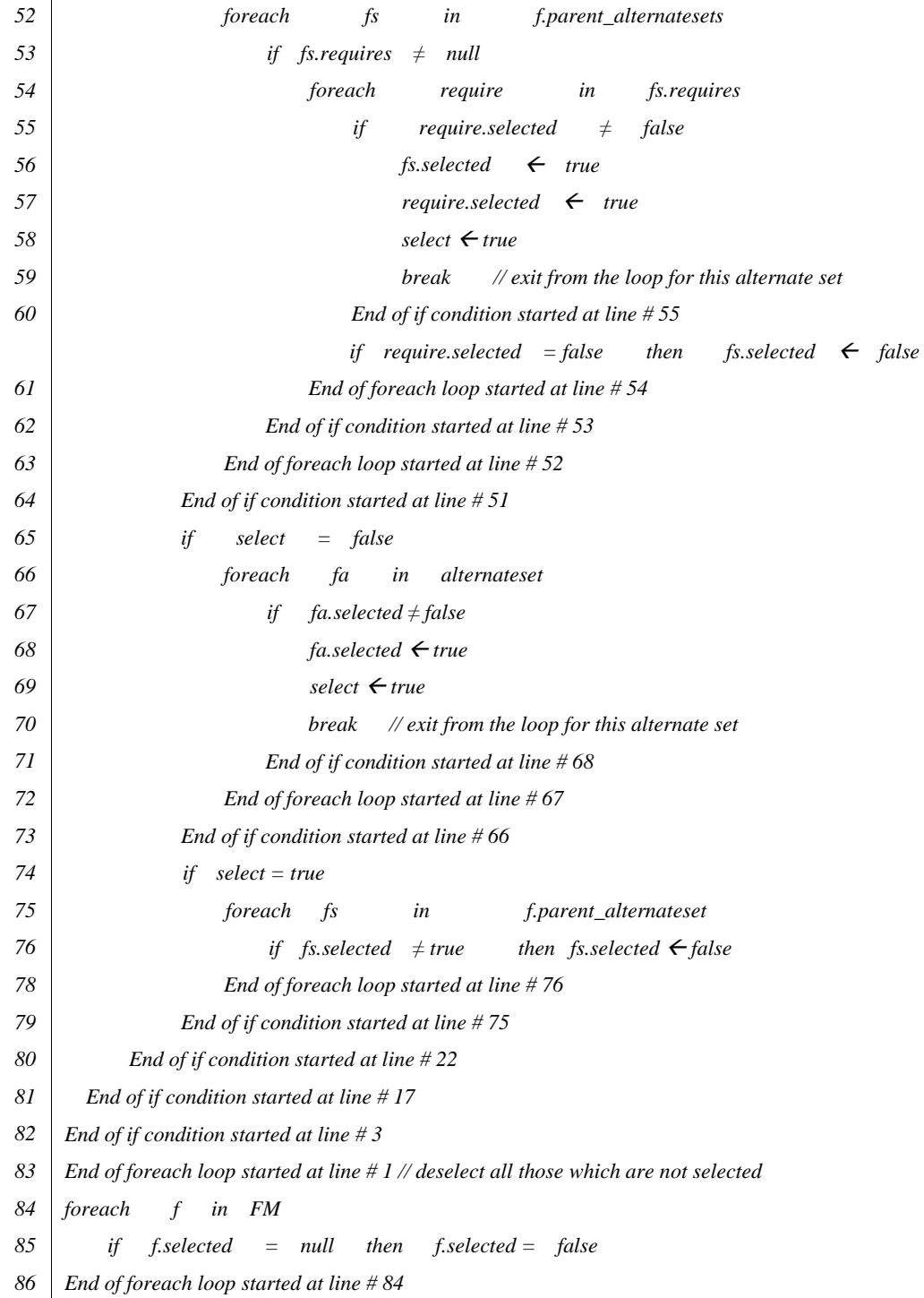

# *b) Explanation*

*Statt 1.* This loop will select features from feature model one-by-one

- *Statt 2.* This condition is to check that (f) has any parent feature or not if it don't have then it is root feature the selection of root feature set to true if the selection of root feature was not set to false due to any constraint
- *Statt 3.* In this condition first to check that that the selection of parent features of (f) is true because a feature can't be instantiated if its parent's selection is false. In second part of this condition it is checked that the selection of (f) is not set to false due to any constraint
- *Statt 4.* To check that (f) does not have alternative relevance
- *Statt 5.* This is to check that does this features has implies constraint for any other feature?
- *Statt 6.* This loop will select each feature that is required by (f) by implies constraint
- *Statt 7.* This is to check that selection of the feature which is required by (f) is not set to false
- *Statt 8.* If implied feature's selection is not set false then the selection of (f) is set to true
- *Statt 9.* Selection of required feature also set to true because without this feature (F) cannot be instantiated
- *Statt 10.* If condition ends, started at line #7
- *Statt 11.* This is to check that if selection of implied feature is set to false then selection of (f) also set to false because without required feature (f) cannot be instantiated
- *Statt 12.* for each loop ends, started at line # 6
- *Statt 13.* If the condition of statement # 5 false then coming statements will be executed
- *Statt 14.* Else part of if condition at line #7
- *Statt 15.* As (f) does not have any constraint or contradiction then (f) set to true
- *Statt 16.* If condition ends that started at line # 5
- *Statt 17.* If condition ends that started at line # 4
- *Statt 18.* This is to check that (f) has alternative relevance and parent feature of (f) have alternative sets
- *Statt 19.* A boolean variable select set to true. This variable will be used to track that any of the feature from an alternative set selected or not because only one feature can be selectable from an alternative set
- *Statt 20.* This loop will select each feature from alternative set as (fs)
- *Statt 21.* To check that if selection of (fs) is true then set the value of select true to keep record of selected feature in alternative set
- *Statt 22.* Foreach loop ends, started at line #19
- *Statt 23.* To check the value of variable select if true then proceed further
- *Statt 24.* This loop will select each feature from alternative set as (fs)
- *Statt 25.* This to check that (fs) is implied by any other feature or not
- *Statt 26.* This loop will select those features one-by-one which required (fs) by implies constraint
- *Statt 27.* This condition will check that (require) feature's selection is not set to false and its relevance is mandatory
- *Statt 28.* Selection of (fs) set to true because it is required by a mandatory feature (require)
- *Statt 29.* As (require) feature is mandatory so selection of this feature set to true because its required feature is also selected
- *Statt 30.* Value of variable select is set to true because one feature from alternative set has been selected
- *Statt 31.* This break statement is to exit from all loops that are used for this alternative set and will move to statement # 75
- *Statt 32.* If condition ends, started at line # 27
- *Statt 33.* Foreach loop ends, started at line # 26
- *Statt 34.* If condition ends, started at line # 25
- *Statt 35.* Foreach loop ends, started at line # 23
- *Statt 36.* To check the value of select variable that it is true or false
- *Statt 37.* This loop will select each feature from alternative set as (fs) for those feature which require (fs) and don't have mandatory relevance
- *Statt 38.* This to check that (fs) is implied by any other feature or not
- *Statt 39.* This loop will select those features one-by-one which required (fs) by implies constraint (this time loops is to find implied feature by an optional feature)
- *Statt 40.* This condition will check that (require) feature's selection is not set to false
- *Statt 41.* Selection of (fs) set to true because it is required by a feature
- *Statt 42.* Selection of this (require) feature set to true because its required feature is also selected
- *Statt 43.* Value of variable select is set to true because one feature from alternative set has been selected
- *Statt 44.* This break statement is to exit from all loops that are used for this alternative set and will move to statement # 75
- *Statt 45.* If condition ends, started at line #41
- *Statt 46.* for each loop ends, started at line #40
- *Statt 47.* If condition ends, started at line # 39
- *Statt 48.* foreach loop ends, started at line # 37
- *Statt 49.* If condition ends, started at line # 36
- *Statt 50.* To check the value of select variable that it is true or false
- *Statt 51.* This loop will select each feature from alternative set as (fs) for those which are implied by (fs)
- *Statt 52.* This to check that (fs) implies any other feature or not
- *Statt 53.* This loop will select those features one-by-one which are implied by (fs)
- *Statt 54.* This condition will check that (require) feature's selection is not set to false
- *Statt 55.* Selection of (fs) set to true
- *Statt 56.* Selection of this (require) feature set to true
- *Statt 57.* Value of variable select is set to true because one feature from alternative set has been selected
- *Statt 58.* This break statement is to exit from all loops that are used for this alternative set and will move to statement # 75
- *Statt 59.* If condition ends, started at line # 55
- *Statt 60.* This condition will check if implied feature by (fs) is false then (fs) also set to false
- *Statt 61.* for each loop ends, started at line #54
- *Statt 62.* If condition ends, started at line # 53
- *Statt 63.* for each loop ends, started at line # 52
- *Statt 64.* If condition ends, started at line # 51
- *Statt 65.* To check the value of select variable that it is true or false
- *Statt 66.* This loop will select each feature from alternative set as (fa) for those which are neither implied by any feature not (fa) implies any feature
- *Statt 67.* To check that selection of (fa) is not false
- *Statt 68.* Selection of (fa) set to true
- *Statt 69.* Value of variable select is assigned true to indicate that a feature from alternative set has been selected
- *Statt 70.* This break statement is to exit from all loops that are used for this alternative set and will move to statement # 75
- *Statt 71.* If condition ends, started at line # 68
- *Statt* 72. foreach loop ends, started at line # 67
- *Statt 73.* If condition ends, started at line # 66
- *Statt 74.* To check value of select variable true or false
- *Statt 75.* This loop will select each feature from alternative set as (fs)

*Statt 76.* To check that any of the feature from alternative set is selected or not. If not selected then select a feature

- *Statt 77.* for each loop ends, started at line #76
- *Statt 78.* If condition ends, started at line # 75
- *Statt* 79. If condition ends, started at line #22
- *Statt 80.* If condition ends, started at line # 15
- *Statt 81.* If condition ends, started at line # 03
- *Statt 82.* foreach ends, started at line # 1
- *Statt 83.* This loop will select each feature (f) from feature model. This loop will deselect those features which are not selected due to any reason
- *Statt 84.* This condition will check that if the selection of a feature (f) is neither true nor false then set the selection to false

*Statt 85.* foreach loop ends, started at line # 84

### *c) Tracing*

This algorithm is to set the selection value true or false. For more explanation of the algorithm by tracing we are using the feature model of our example (Fig. 2). First we are tracing step-by-step of root feature *ubuntu* then of another feature *games*.

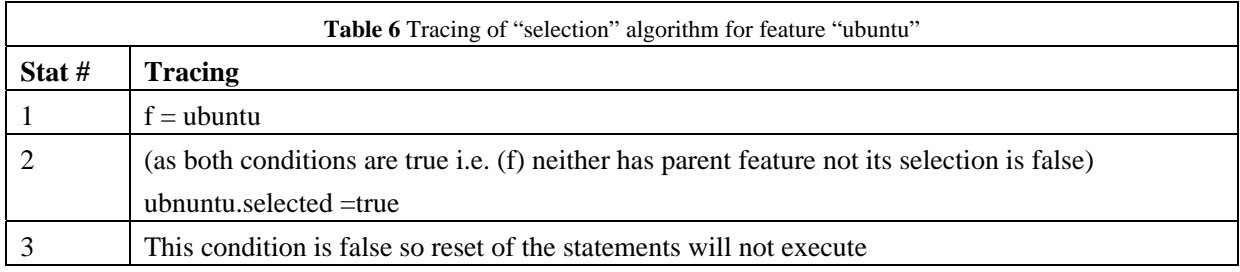

After tracing of "selection" algorithm, value of "selected" attribute for each feature in a feature model will either be true or false based on the constraints, relevance and parent feature's attributes value. After tracing of this algorithm values of attributes for the features from our example feature model (Fig. 2) is as under. Selected attributes that are changed after the tracing of this algorithm are underlined.

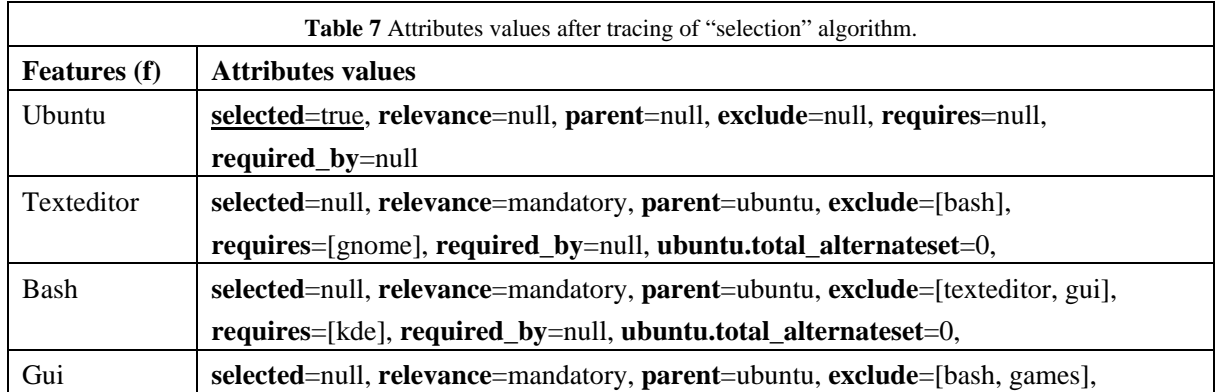

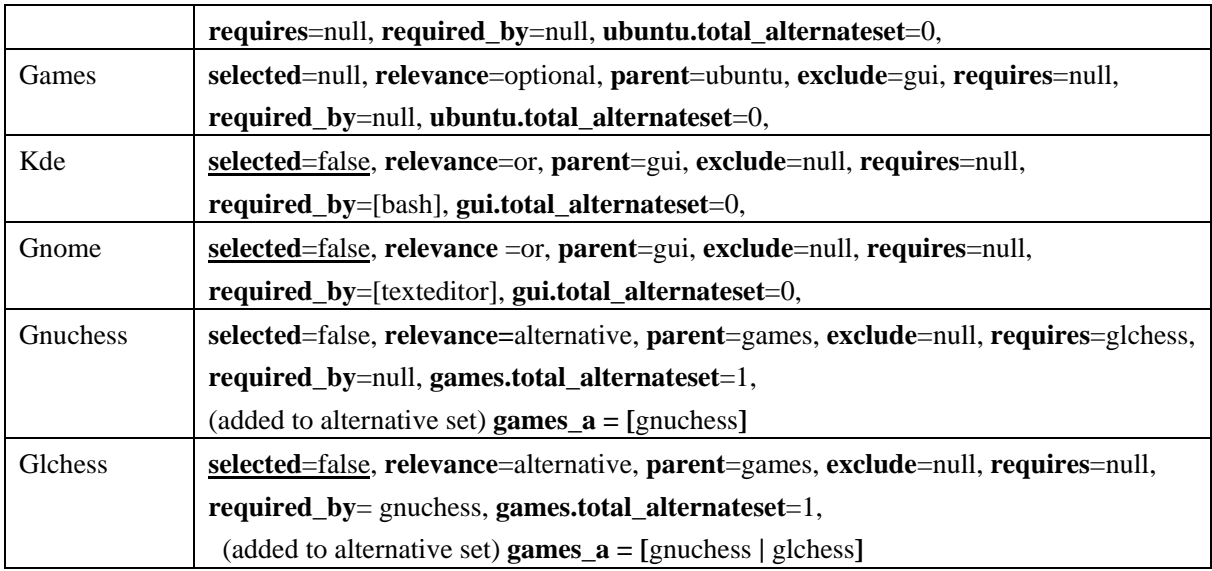

### **5.4 Finding maturity level of a feature model**

In this section, we define the mechanism for maturity level detection (error detection on each level) in detail. This is algorithmic based mechanism. Errors defined on each level are to be detected as per definition. For each error different algorithm defined and these algorithms will indicated the level if error exist.

5.4.1 Instanceable (Level-0)

A feature model lies on this level if it is a void feature model. To find that feature model lies on this level or not "void feature model "algorithm will be used.

*Void feature model* 

After setting all attributes specially selection attribute it is easy to detect errors. If selection of all features is set false then it will be a void feature model.

#### *a) Algorithm*

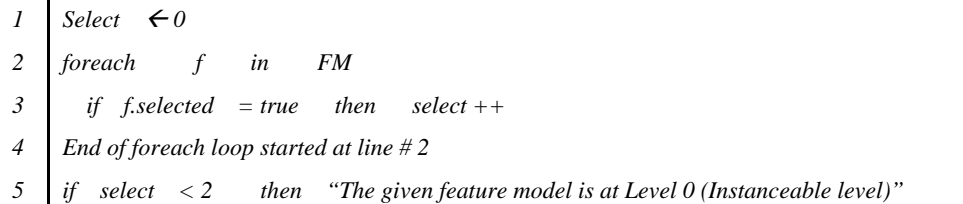

*b) Explanation* 

*Statt 1.* Initializing the select attribute by zero. This variable is used to count the number of selected features

*Statt 2.* This loop is to select each feature from feature model one-by-one

*Statt 3.* This condition will check that if (f) is selected then increment the value of select variable used to count selected features

*Statt 4.* Foreach loop ends, started at line # 2

*Statt 5.* This condition will check that "are selected features less than 2" because in void feature model selected feature is root feature and some time root feature also not selected. So, in either case number of selected features in a feature model is zero or one (less than 2). If number selected feature are less than 2 in any of the feature model is said to be void and no instance can be generated

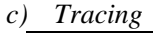

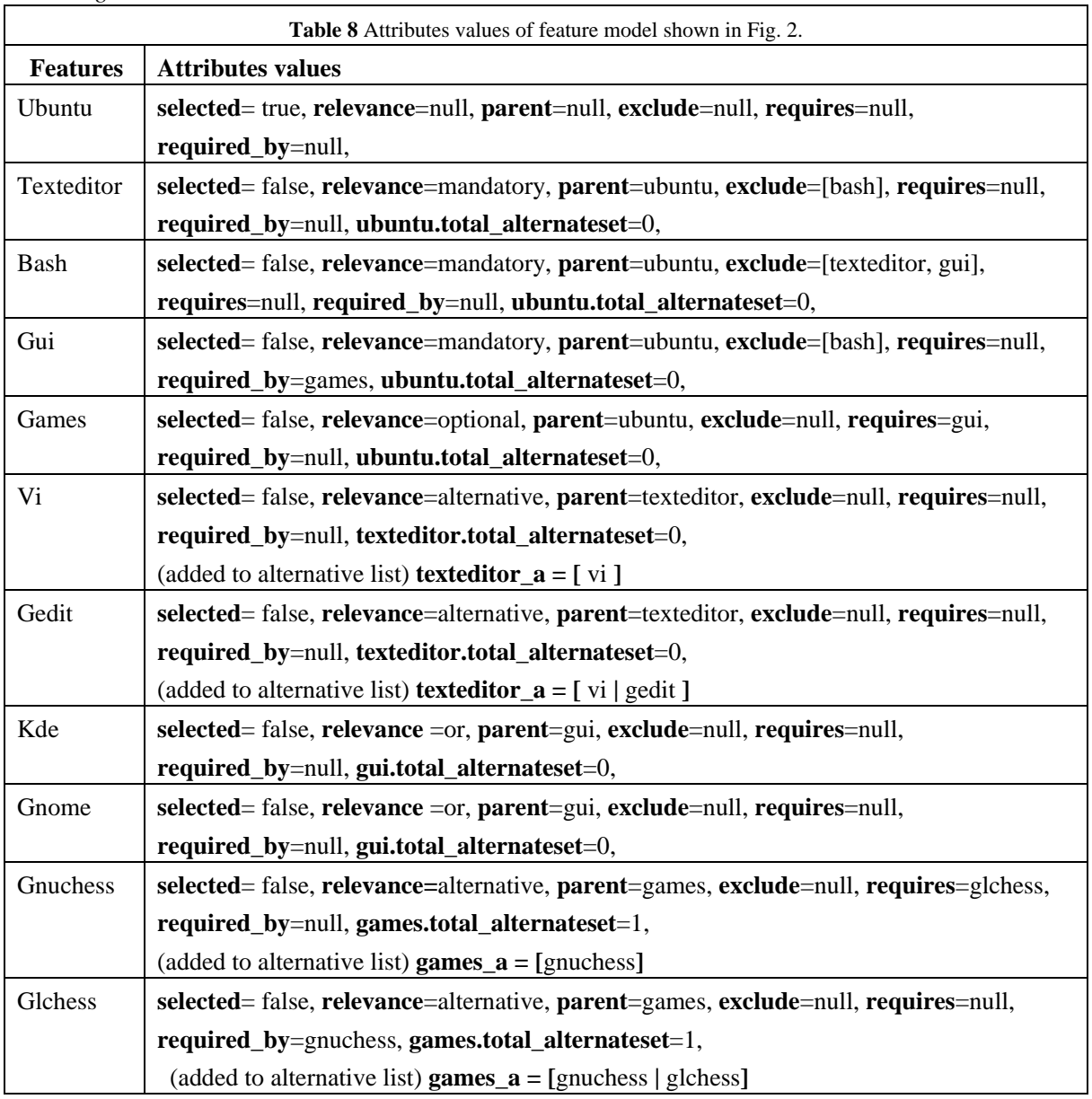

After the tracing of selection algorithm all feature's selected attributes in our example feature model (Fig. 2) are false due to contradictions and constraints except root feature so it is said to be a void feature model as a result this feature model is said to be at instantiated level.

5.4.2 Acceptable (Level-1)

A feature model will be at this level if the instances (products) generated are not valid. An invalid product is that which is missing any of the mandatory features because mandatory feature are necessary part of a valid product.

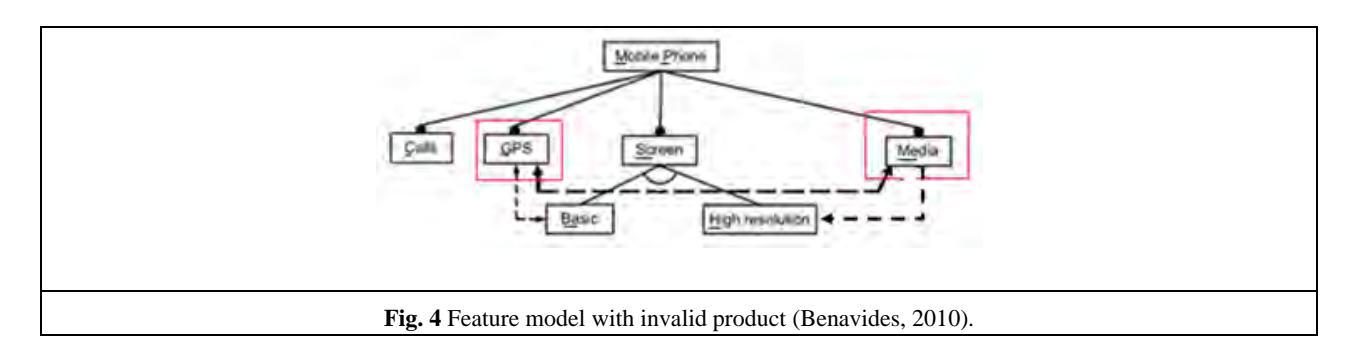

### *Invalid product*

A product missing a mandatory feature of a feature diagram is considered to be an invalid product of that feature diagram (Trinidad, 2008). In the following algorithm, we check invalid products of a given feature diagram.

#### *a) Algorithm*

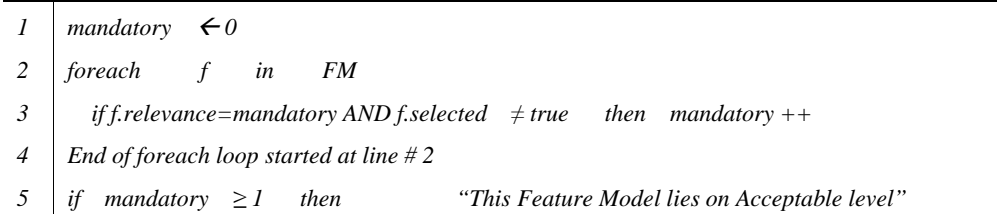

### *b) Explanation*

- *Statt 1.* Assigning the value to mandatory variable zero. This variable is used to count that how many feature selected
- *Statt 2.* This loop is to select each feature from feature model one-by-one
- *Statt 3.* This condition will check if relevance of (f) is mandatory and its selection is false then increase the value of mandatory variable
- *Statt 4.* Foreach loop ends, started at line # 2

*Statt 5.* If the value of mandatory variable is greater than or equal to one (one or more mandatory features are not selected) then this feature model will generate invalid product. Hence it is on Acceptable level (Level-1)

### *c) Tracing*

Example of feature model mention in Fig. 4 will be used for the tracing of algorithm to find invalid products. This feature model contains a contradiction in the form of exclude constraint on two mandatory features GPS and Media.

After the tracing of basic attribute setting algorithm, contradiction finding algorithm and selection algorithm the attribute values of features in feature model (Fig. 4) are as under.

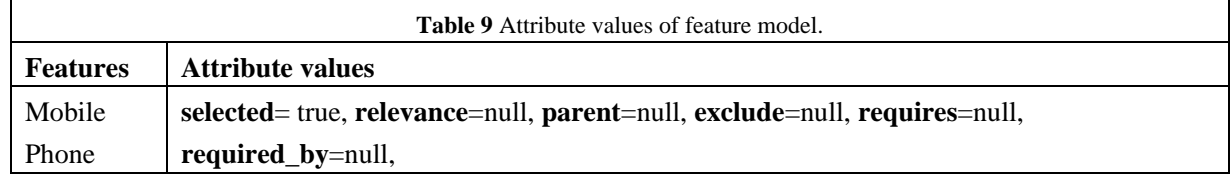

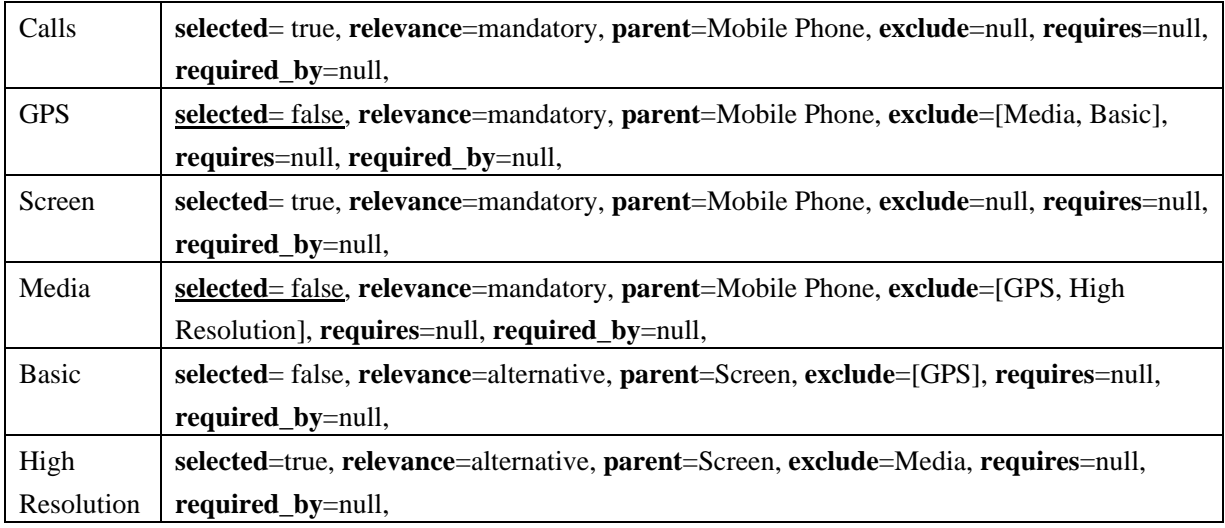

In this feature model both features GPS and Media have mandatory relevance, so these should be the part of every instance. Due to the presence of excludes constraint between GPS and Media, they both cannot be chosen in a single instance and as a result the products generated from this feature model will be invalid. As this feature model contains invalid product error so it lies on acceptable level.

# 5.4.3 Managed (Level-2)

A given feature model will be on this level if it contains either of dead feature, conditionally dead feature and false variable feature. We propose separate algorithms for the detection of each error.

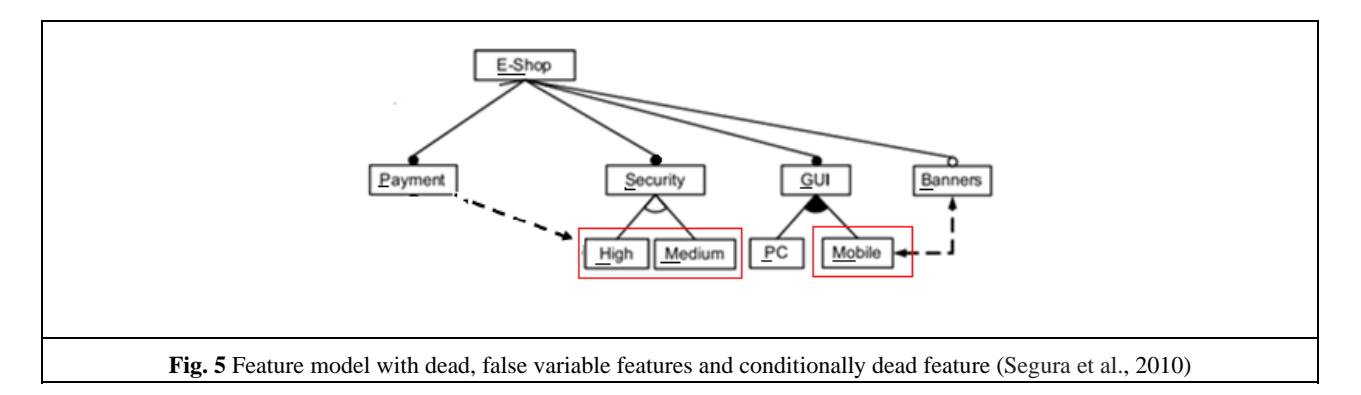

# *5.4.3.1 Dead feature*

The following algorithm, checks the existence of dead features in a given feature model. If a feature model contains dead feature it will be at level-2.

### *a) Algorithm*

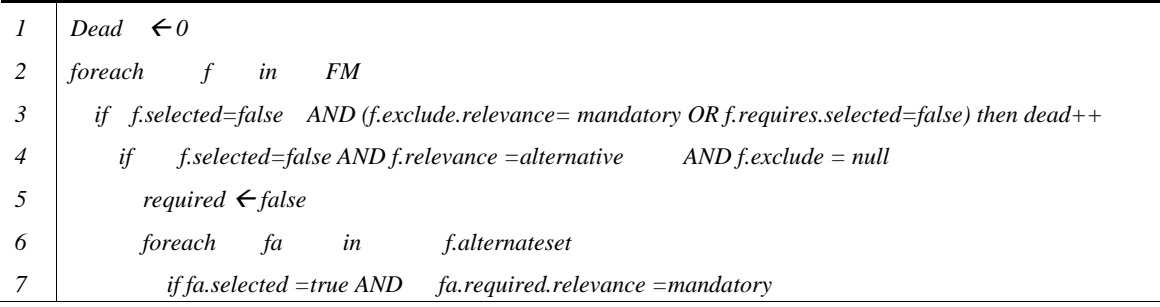

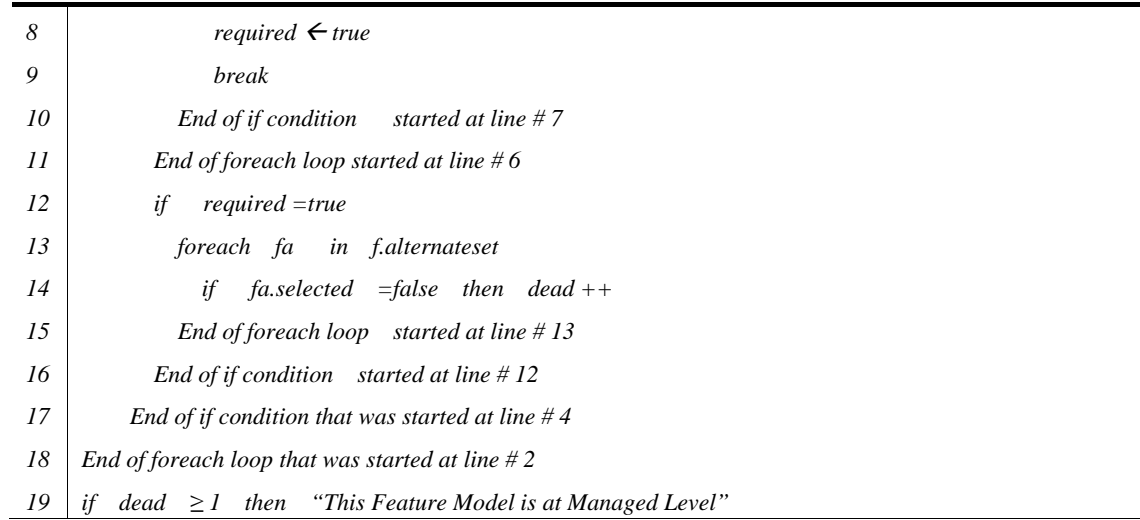

### *b) Explanation*

*Statt 1.* Initialize the variable dead to 0. This variable will be used count the dead features found in a feature model

*Statt 2.* This loop will select each feature (f) from feature model

- *Statt 3.* This condition is to check that whether the selection of (f) is false due to the exclude constraint with mandatory feature or due to implies constraint (selection of implied feature was also false) then this is a dead feature and increment the value of variable dead
- *Statt 4.* This condition is to check that the selection of (f) is false, its relevance is alternative and not excluded by any feature
- *Statt 5.* Initialize the variable required with false. This variable will be used to track that a selected feature from this alternative set is due to implies constraint by a mandatory feature or not.
- *Statt 6.* This loop will select each feature from alternative set
- *Statt 7.* This condition is to check that (fa) is selected due to implies constraint by a mandatory feature
- *Statt 8.* Set required to true if (fa) is selected due to implies constraint by a mandatory feature.
- *Statt 9.* This is to exit from the loop for alternative set when selected feature from alternative set found
- *Statt 10.* If conditions ends, started al line #7
- *Statt 11.* Foreach loop ends, started at line # 6
- *Statt 12.* This condition is check value of selected variable which was assigned to true when selected feature found in alternative set.
- *Statt 13.* To select all features (fa) from alternative set
- *Statt 14.* If the feature (fa) from alternative set is not selected then it'll be marked dead because of implies constraint from mandatory feature and value of variable dead incremented
- *Statt 15.* Foreach loop ends, started at line #13
- *Statt 16.* If condition ends, started at line #12
- *Statt 17.* If condition ends, started at line #4
- *Statt 18.* Foreach loop ends, started at line # 2
- *Statt 19.* This condition is to check the value of variable dead. If it is greater than or equal to 1 this means this feature model contain dead features so it on level-managed.

As shown in Fig. 5, there is excludes constraint between *Payment* and *High* features, i.e., they both must not be chosen in one instance. *Payment* feature is mandatory at global level of the diagram—it must be the part of each instance, as result feature *High* will not be select because it has variable relevance and become dead feature.

After the tracing of basic attribute setting algorithm, contradiction finding algorithm and selection algorithm the attribute values of features in feature model (Fig. 5) are as under.

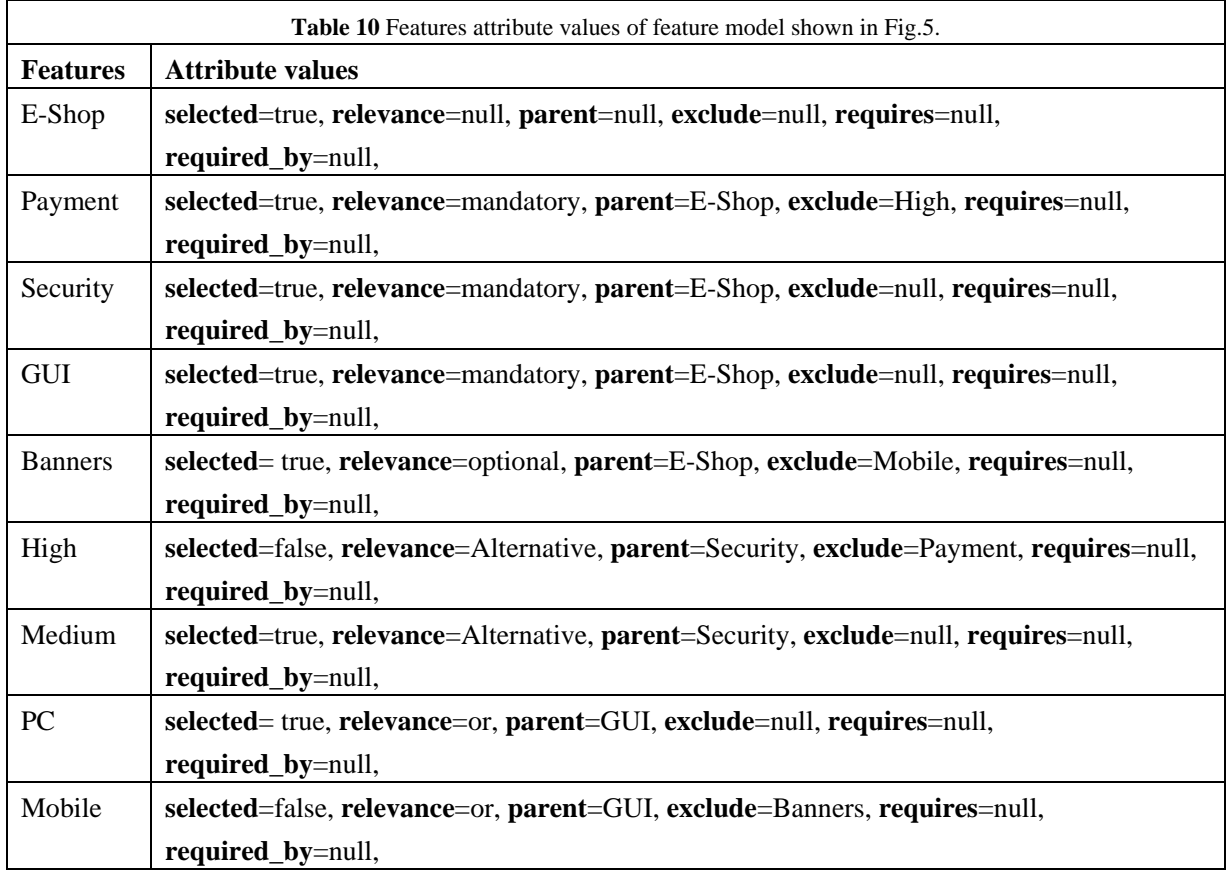

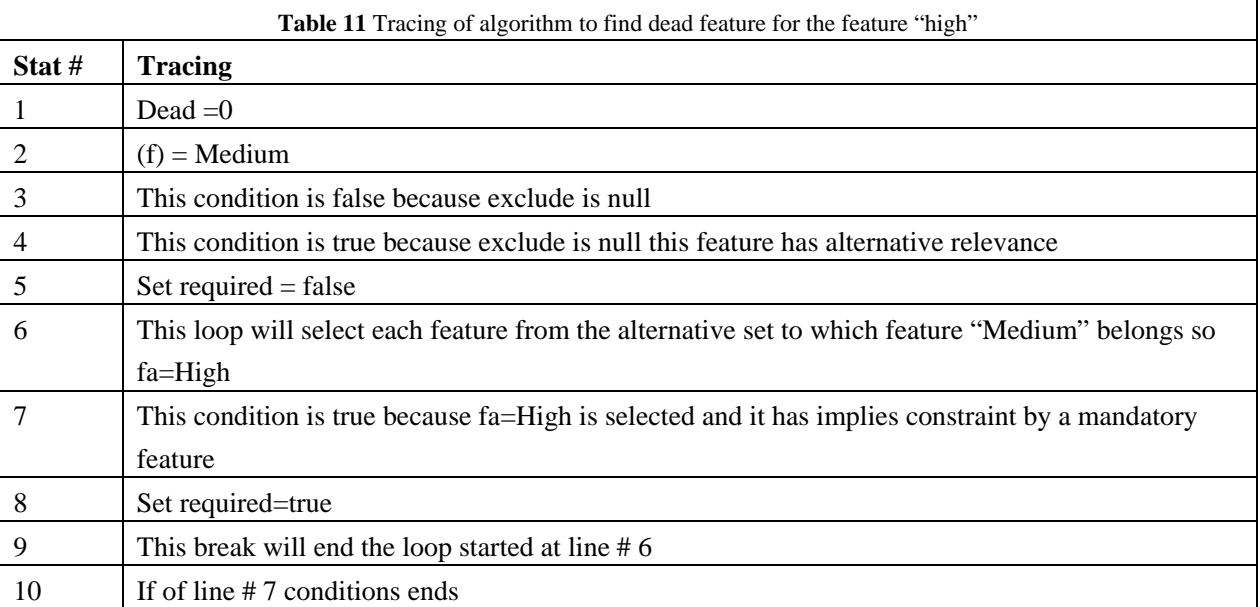

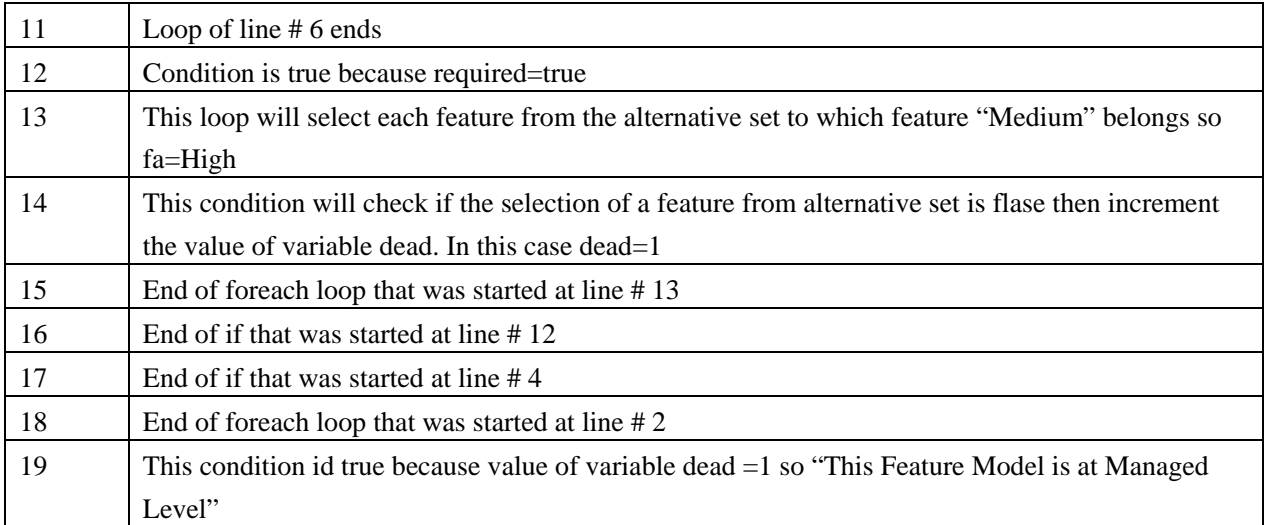

# *5.4.3.2 Conditionally dead feature*

This algorithm is to detect this error. If a given feature model contains conditionally dead features it will be on level-2 (managed).

#### *a) Algorithm*

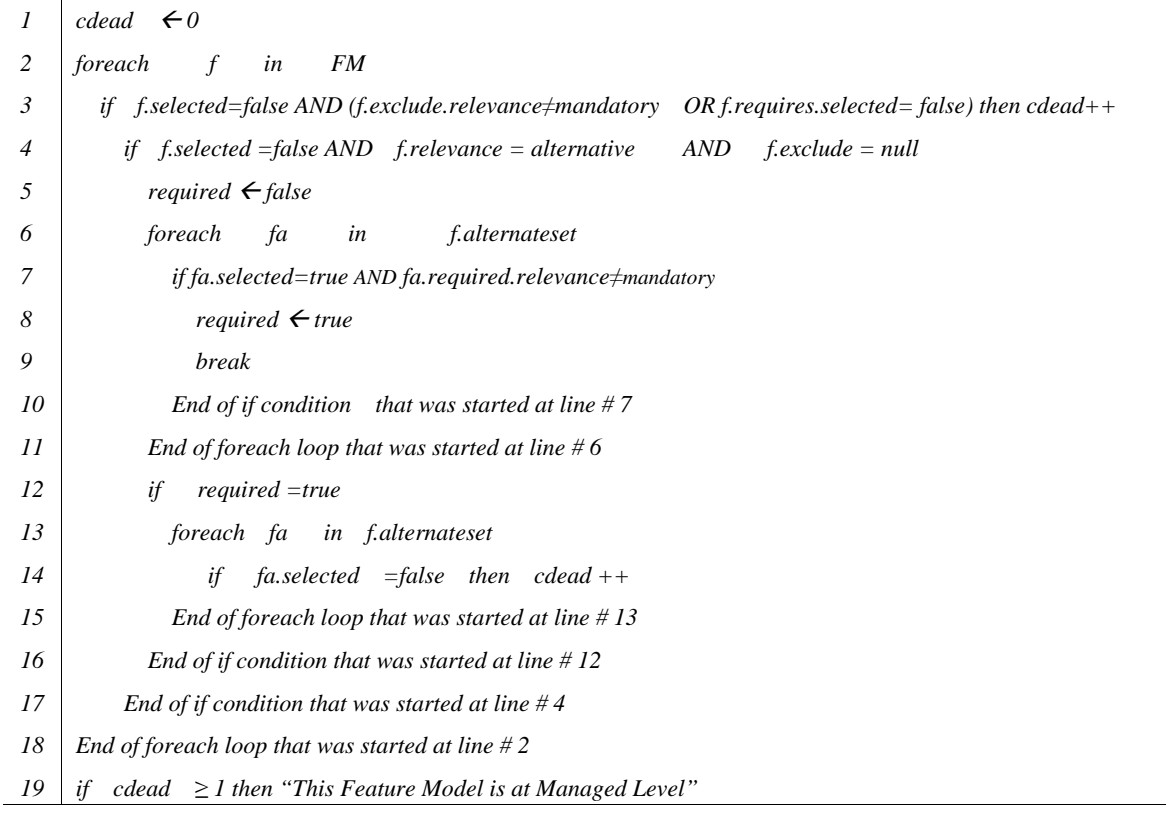

### *b) Explanation*

*Statt 1.* Initialize the variable cdead to 0. This variable will be used count the dead features found in a feature model

*Statt 2.* This loop will select each feature (f) from feature model

- *Statt 3.* This condition is to check that whether the selection of (f) is false due to the exclude constraint with non-mandatory feature or due to implies constraint (selection of implied feature was also false) then this is a dead feature and increment the value of variable cdead.
- *Statt 4.* This condition is to check that the selection of (f) is false, its relevance is alternative and not excluded by any feature
- *Statt 5.* Initialize the variable required with false. This variable will be used to track that a selected feature from this alternative set is due to implies constraint by a mandatory feature or not
- *Statt 6.* This loop will select each feature from alternative set
- *Statt 7.* This condition is to check that (fa) is selected due to implies constraint by a non-mandatory feature
- *Statt 8.* Set required to true if (fa) is selected due to implies constraint by a mandatory feature
- *Statt 9.* This is to exit from the loop for alternative set when selected feature from alternative set found
- *Statt 10.* If conditions ends, started al line # 7
- *Statt 11.* Foreach loop ends, started at line # 6
- *Statt 12.* This condition is check value of selected variable which was assigned to true when selected feature found in alternative set
- *Statt 13.* Select all features (fa) from alternative set
- *Statt 14.* If the feature (fa) from alternative set is not selected then it'll be marked dead because of implies constraint from non-mandatory feature and value of variable dead incremented
- *Statt 15.* Foreach loop ends, started at line #13
- *Statt 16.* If condition ends, started at line #12
- *Statt 17.* If condition ends, started at line # 4
- *Statt 18.* Foreach loop ends, started at line # 2
- *Statt 19.* This condition is to check the value of variable cdead. If it is greater than or equal to 1 this means this feature model contain conditionally dead features so it on level-managed
- *c) Tracing*

For the tracing of conditionally dead feature algorithm we are using the feature model depicted in Fig. 13 and its features attribute's values mentioned in Table 10.

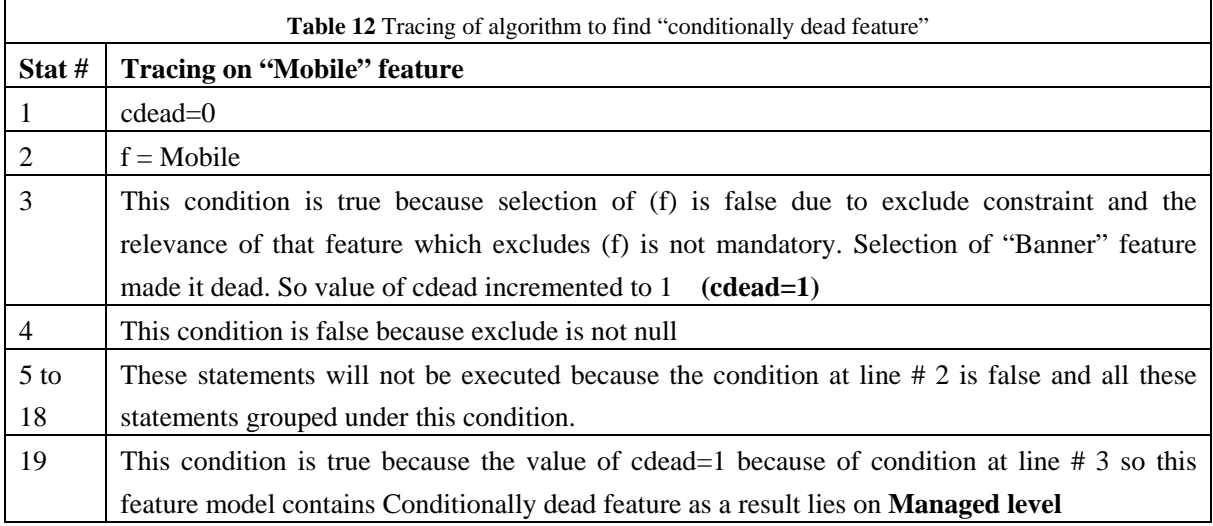

### *5.4.3.3 False variable features*

The following algorithm finds the false variable features in a given feature model. If a feature model contains false variable feature then it'll be at managed level.

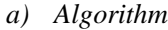

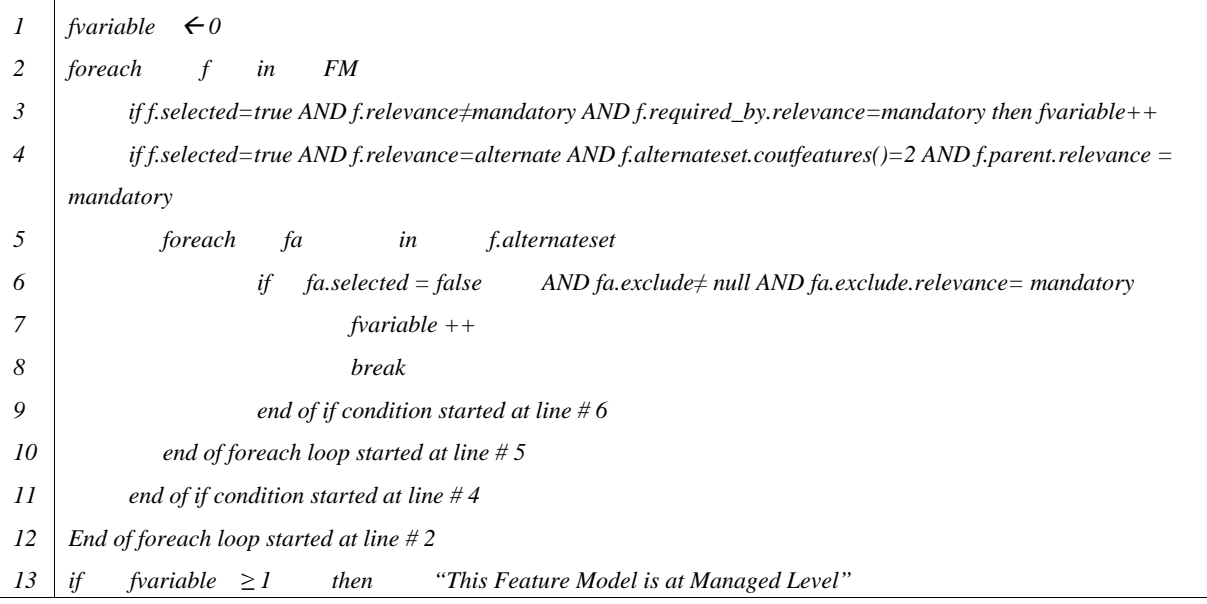

#### *b) Explanation*

- *Statt 1.* Initialized a variable fvariable to zero. This will be used to count the false variable features in feature model if exist
- *Statt 2.* This loop will select features (f) from a feature model
- *Statt 3.* This condition is to check that a non-mandatory feature selected due to implies constraint by mandatory feature. So, it is a false variable feature and the value of fvariable incremented
- *Statt 4.* This condition will check that selected non-mandatory feature (f) has alternative relevance with its mandatory parent feature and this alternative set has only two features. This check is to detect exclude constraint implied by a mandatory feature on a feature having alternative relevance. If one feature from two alternative features excluded the defiantly other feature will be selected
- *Statt 5.* This loop will select features (fa) from alternative set
- *Statt 6.* This condition is to check that feature (fa) is not selected due to exclude constraint by a mandatory feature as a result other feature will be selected
- *Statt 7.* One feature is selected automatically in this alternative set so the value of fvariable incremented
- *Statt 8.* This to stop the loop started at line # 5
- *Statt 9.* If condition ends, started at line # 6
- *Statt 10.* Foreach loop end, started at line # 4
- *Statt 11.* If condition ends, started at line # 2
- *Statt 12.* Foreach loop ends, started at line # 5
- *Statt 13.* This condition will check if the value of fvariable is greater than or equal to one then this feature model contains false variable feature model hence it is on level-managed

*c) Tracing* 

This algorithm will be applied on feature model depicted in Fig. 5 to find false variable features. In this feature model, *Medium* is a false variable feature. It'll be the part of all instances generated from this feature model. After tracing of the basic attribute setting algorithm, contradiction finding algorithm and selection algorithm the attribute values of features in feature model (Fig. 5) are listed in Table 11.

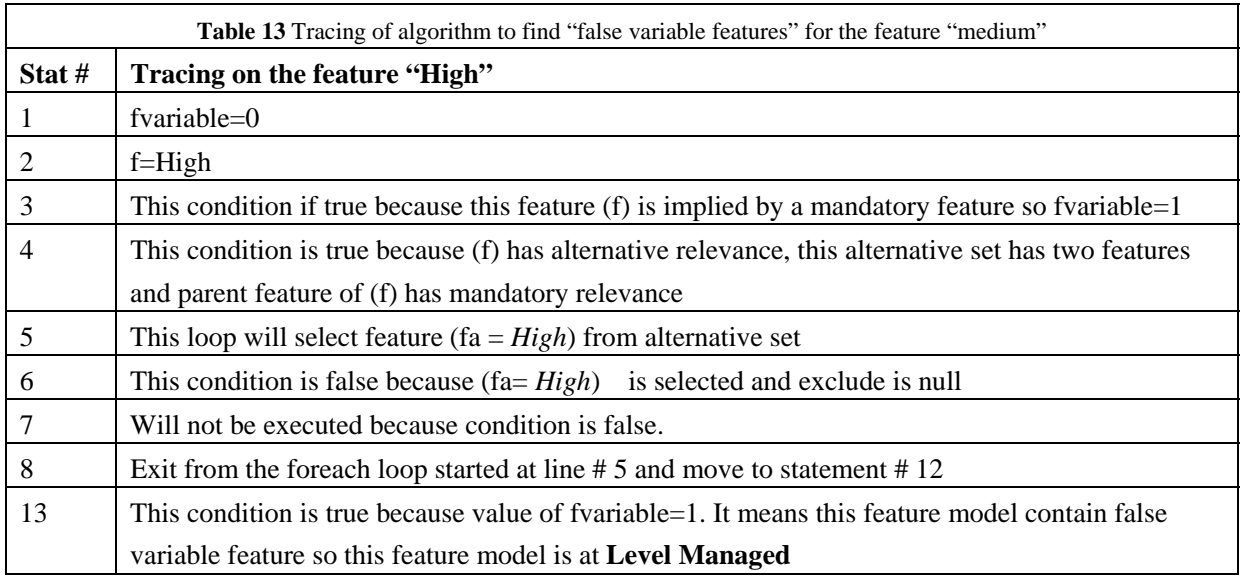

# 5.4.4 Consistent (Level-3)

Errors due to the redundancy in feature model are placed in this level and the following algorithms use to detect these errors.

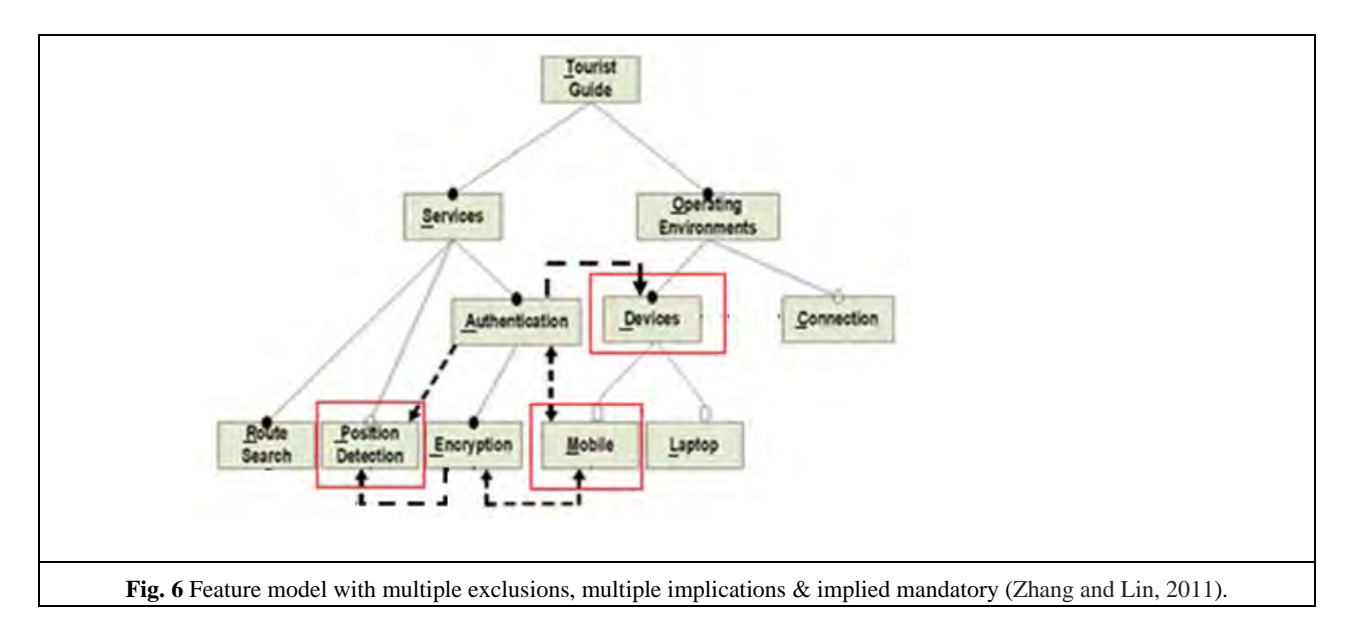

# *5.4.4.1 Multiple exclusions*

This algorithm is to find the redundancy caused by multiple exclusions especially by mandatory features.

#### *a) Algorithm*

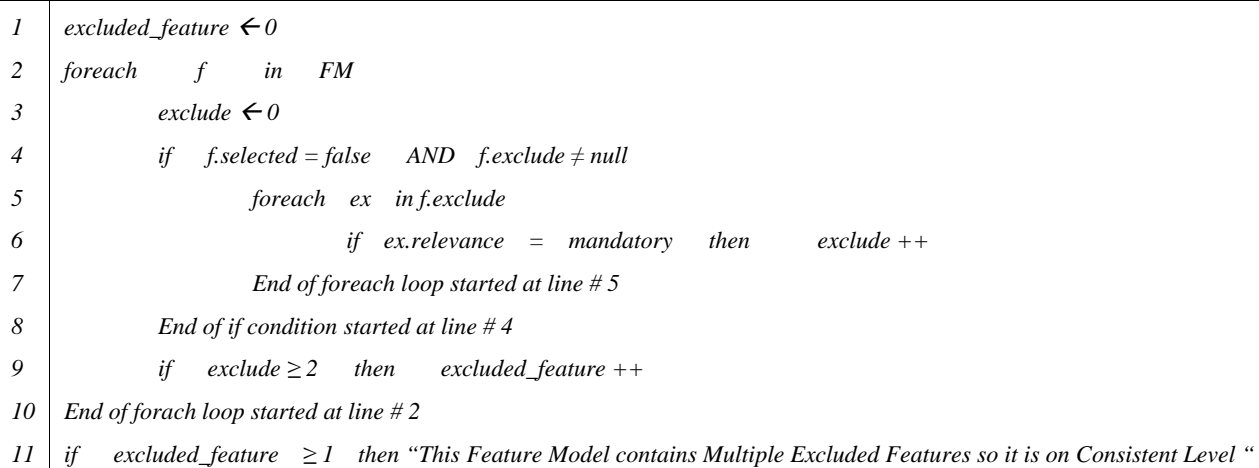

### *b) Explanation*

- *Statt 1.* Excluded\_feature initialized to count multiply excluded features in a feature model
- *Statt 2.* This loop will select feature from feature model
- *Statt 3.* Variable exclude initialize to count that how many mandatory features exclude (f)
- *Statt 4.* This is to check that (f) is not selected and excluded by any feature
- *Statt 5.* This loop will select each feature that exclude (f)
- *Statt 6.* This to check that feature that exclude (f) has mandatory relevance then increment the value of exclude variable
- *Statt 7.* Foreach loop ends, started at line # 5
- *Statt 8.* If condition ends, started at line #4
- *Statt 9.* This is to check that if (f) is excluded by two or more that two mandatory features then it has multiple exclusions. So, the value of excluded\_features incremented
- *Statt 10.* Foreach loop end that was started at line # 2
- *Statt 11.* This to check that if there any multiple excluded features then the feature model is at level consistent

*c) Tracing* 

The feature model shown in Fig. 6 is redundantly modelled. First redundancy in this feature model is an optional feature *Position Detection* is implied by two mandatory features *Route Search* and *Authentication*, which is normally called multiple implications (Maßen and Horst, 2004). Secondly, *Mobile* feature is excluded by two mandatory features *Encryption* and *Authentication*, which is normally called multiple exclusions (Maßen and Horst, 2004). Thirdly, feature *Authentication* implies a mandatory feature *Devices*, which is called implied mandatory feature (Maßen and Horst, 2004).

All of the discussed redundancies are detected by the help of different algorithms. Here, in this tracing of algorithm we are going to find multiple exclusion redundancy depicted on feature *Mobile*.

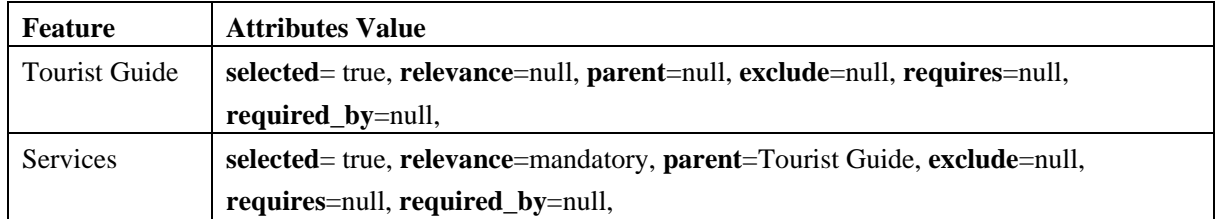

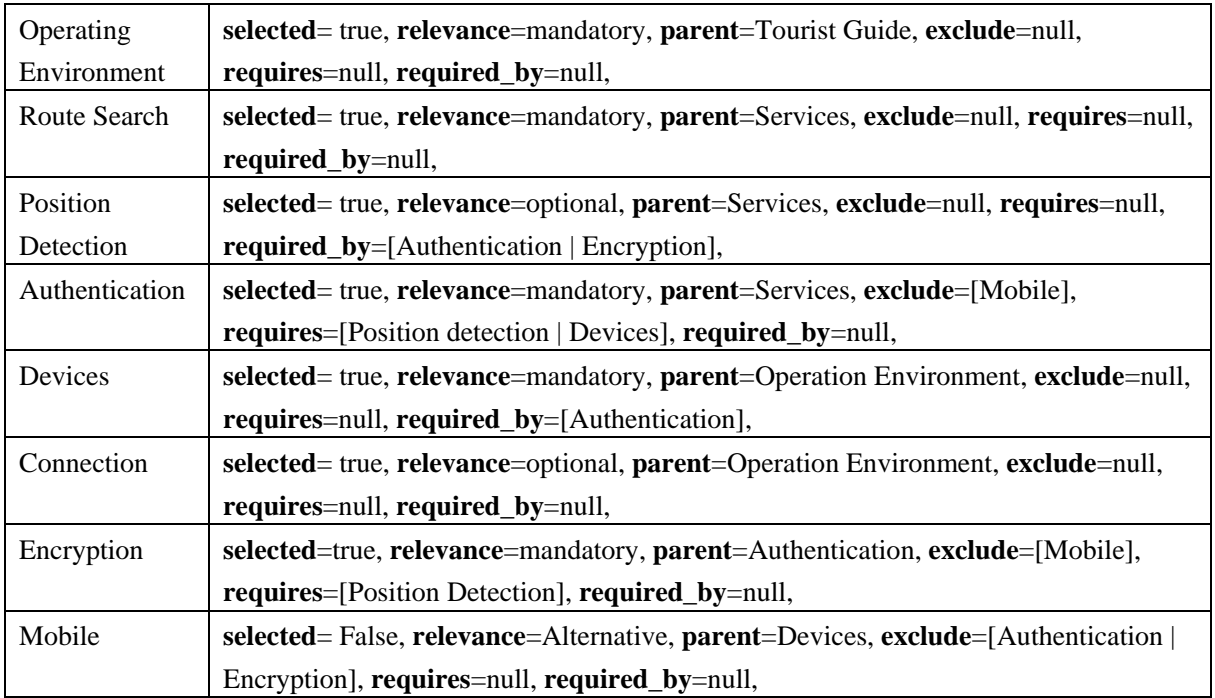

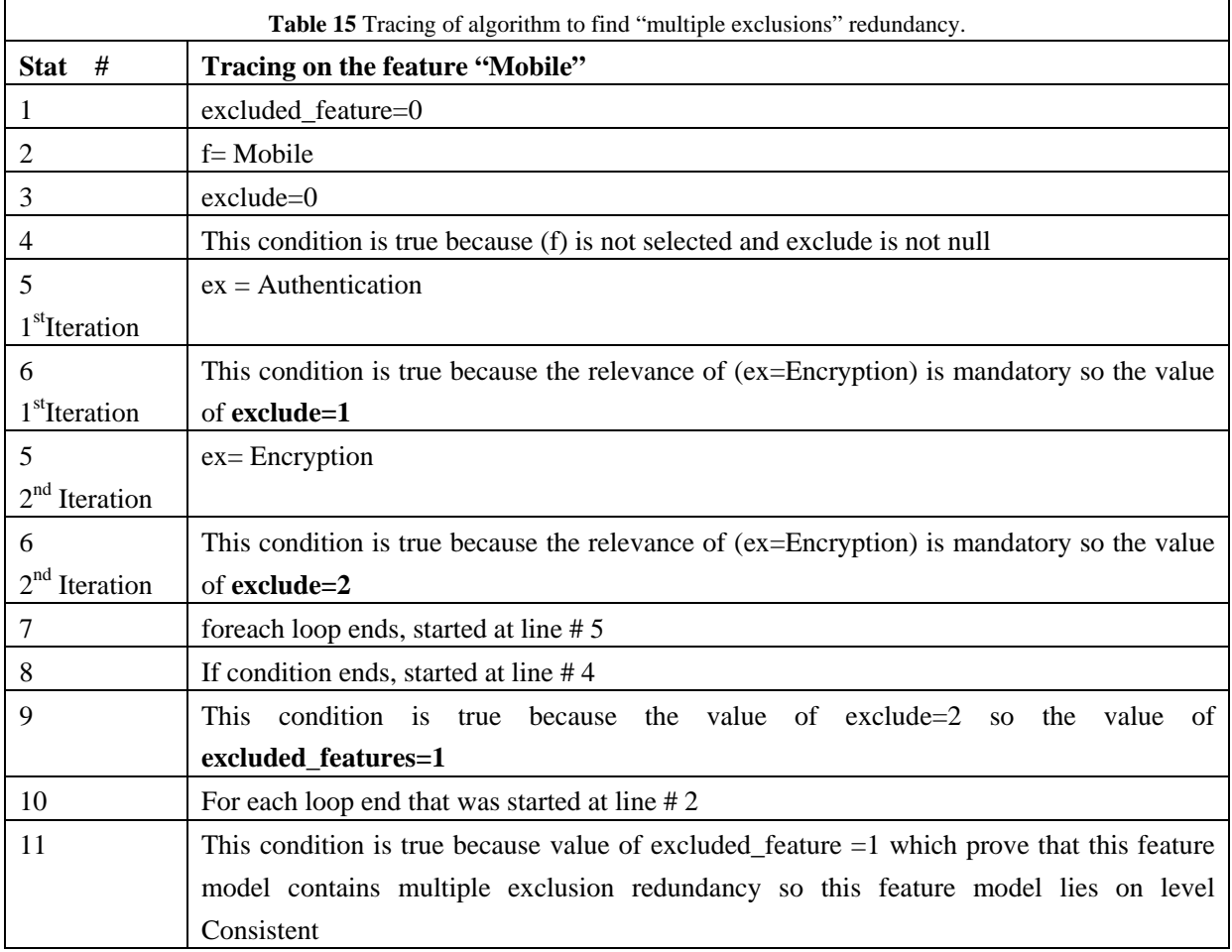

### *5.4.4.2 Multiple implications*

This algorithm is to detect the redundancy caused by the multiples implication on variable features.

*a) Algorithm*

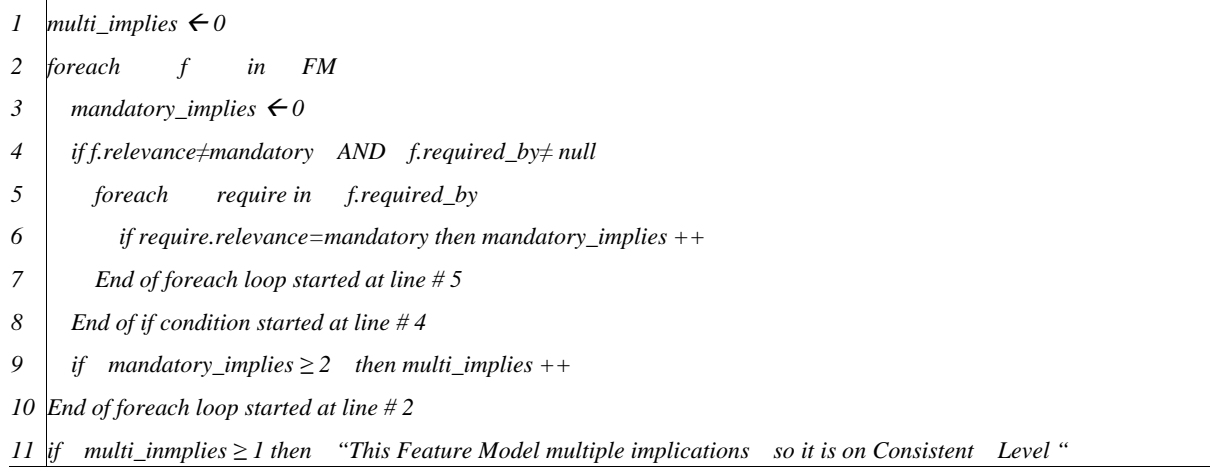

### *b) Explanation*

- *Statt 1.* Multi\_implies initialized to count multiply implied features in a feature model
- *Statt 2.* This loop will select feature from feature model
- *Statt 3.* Variable mandatory\_implies initialize to count that how many mandatory features implies (f)
- *Statt 4.* This is to check that (f) is selected variable feature and implied by any feature
- *Statt 5.* This loop will select each feature that implies (f)
- *Statt 6.* This to check that feature that implies (f) has mandatory relevance then increment the value of mandatory\_implies variable
- *Statt 7.* Foreach loop ends, started at line # 5
- *Statt 8.* If condition ends, started at line # 4
- *Statt 9.* This is to check that if (f) is implied by two or more that two mandatory features then it is implied by multiple features. So, the value of multi\_implies incremented
- *Statt 10.* Foreach loop ends, started at line # 2

*Statt 11.* This to check that if there any multiple implied feature then the feature model is at level consistent

### *c) Tracing*

This algorithm to find multiple implications applied on feature model in Fig. 6. The attributes values of features for the feature model used as example for this algorithm are in Table 14.

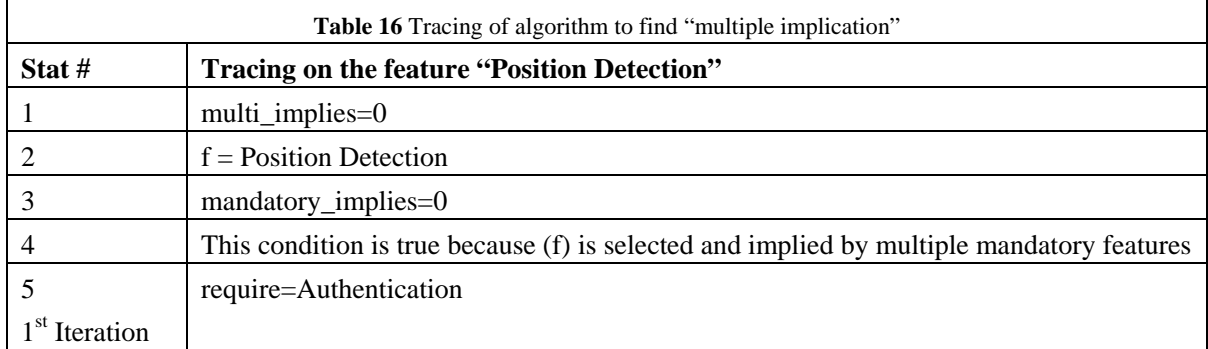

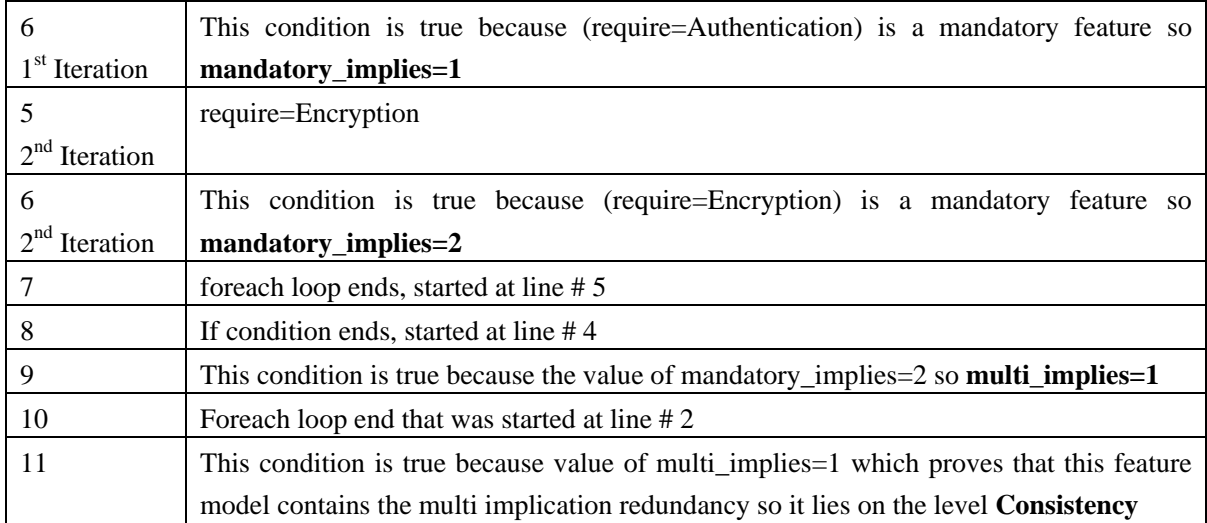

### *5.4.4.3 Implied mandatory features*

This algorithm is find redundancy due to implied constraint on mandatory feature.

### *a) Algorithm*

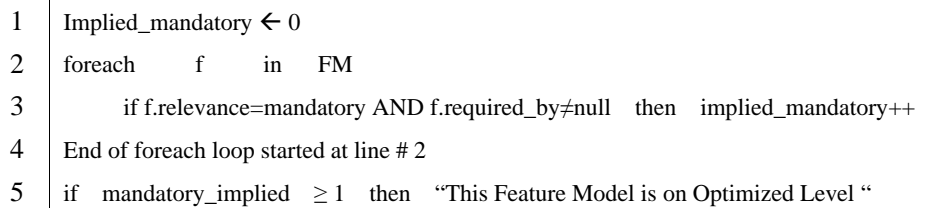

# *b) Explanation*

*Statt 1.* Implied\_mandatory variable initialized to count implied mandatory features in a feature model

*Statt 2.* This loop will select feature from feature model

- *Statt 3.* This is to check that (f) is selected mandatory feature and implied by any feature then increment the value of implied\_mandatory
- *Statt 4.* Foreach loop ends, started at line # 2

*Statt 5.* This to check that if there any implied mandatory feature then the feature model is at level Optimized

### *c) Tracing*

This algorithm is to find implied mandatory feature redundancy from feature model in Fig. 6. The attributes values of this feature model are in Table 14 and the Table 17 contains the tracing of the algorithm.

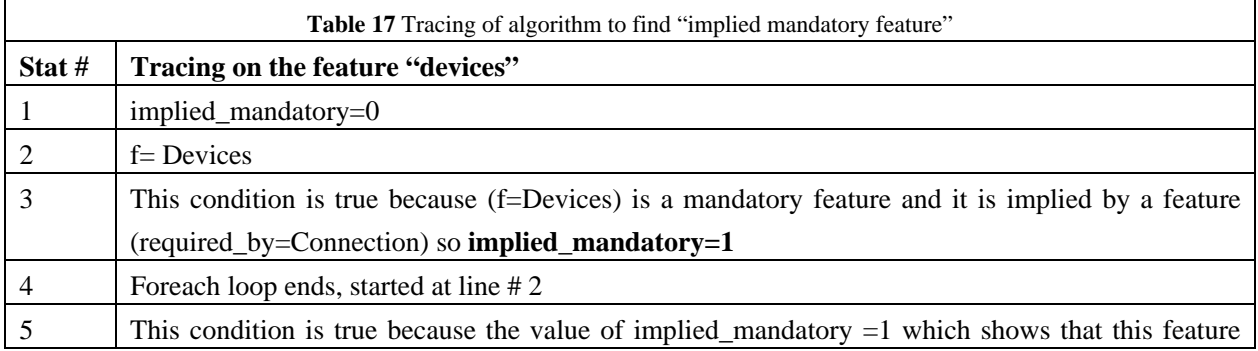

model contains redundancy of implied mandatory feature this feature model is

### *5.4.4.4 Duplicate features*

This Algorithm is to find multiple features with same names in a feature model.

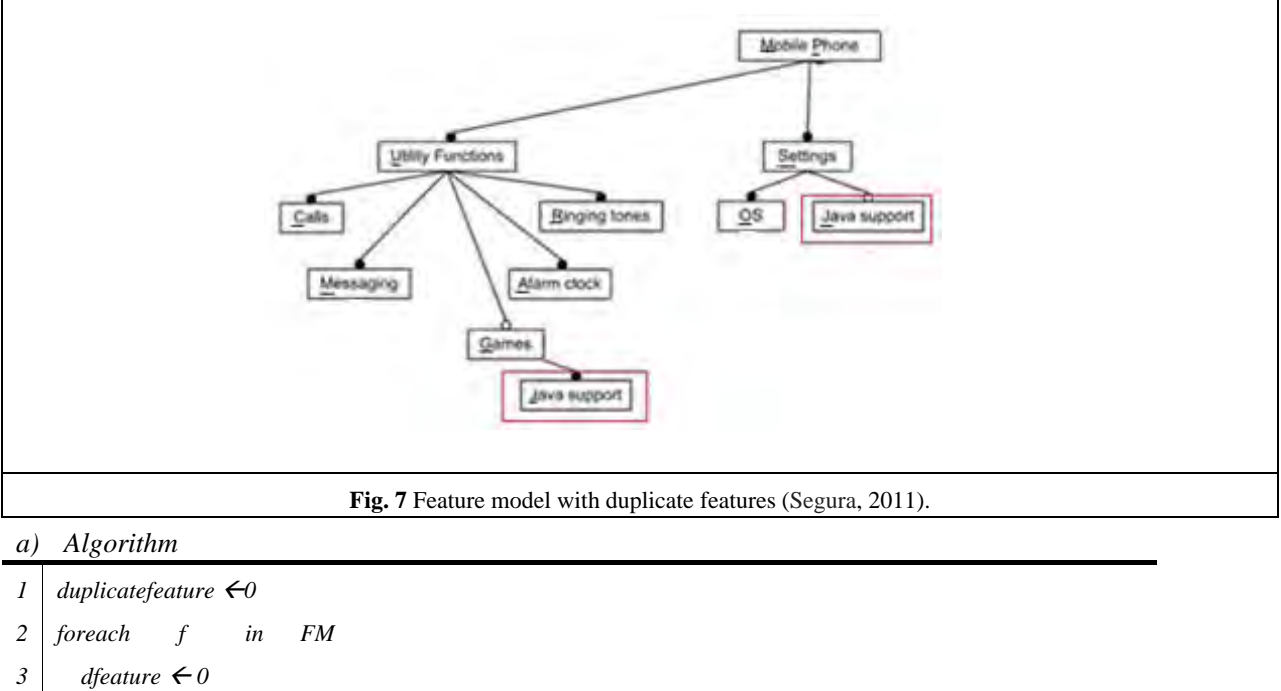

*4 5 6 7 8 9 foreach fa in FM if*  $f = fa$  *then dfeature* ++  *End of foreach loop started at line # 4 if* dfeature  $\geq$  2 then duplicatefeature ++ *End of foreach loop started at line # 2 if duplicatefeature ≥ 1 then "This Feature Model contains Duplicate Features so it is on Consistent Level"* 

### *b) Explanation*

- *Statt 1.* Duplicate feature variable initialized to count duplicate feature
- *Statt 2.* This loop will select feature (f) from feature model
- *Statt 3.* dfeature variable initialized to count that (f) has a duplicate feature
- *Statt 4.* This loop will select feature (fa) from feature model. This loop will compare the features.
- *Statt 5.* This condition is to check that if both feature are equal then increment the value of dfeature
- *Statt 6.* Forech loop ends, started at line # 4
- *Statt 7.* This condition is to check that the value dfeature is greater than or equal to 2 increment the value of duplicate feature variable because once the feature (f) will be compared with itself and rest of the time with other so two or greater than two mean this feature has duplicate feature in this feature model
- *Statt 8.* Foreach loop end that was started at line # 2
- *Statt 9.* If a feature model contains duplicate features then it'll be at level consistent

# *c) Tracing*

For the tracing of algorithm to find duplicate features following feature model will be used as an example (Fig. 7). This feature model contains two features with the same name *Java Support*. After the tracing of basic attribute setting algorithm, contradiction finding algorithm and selection algorithm the attribute values of features in feature model (Fig. 6) are as under.

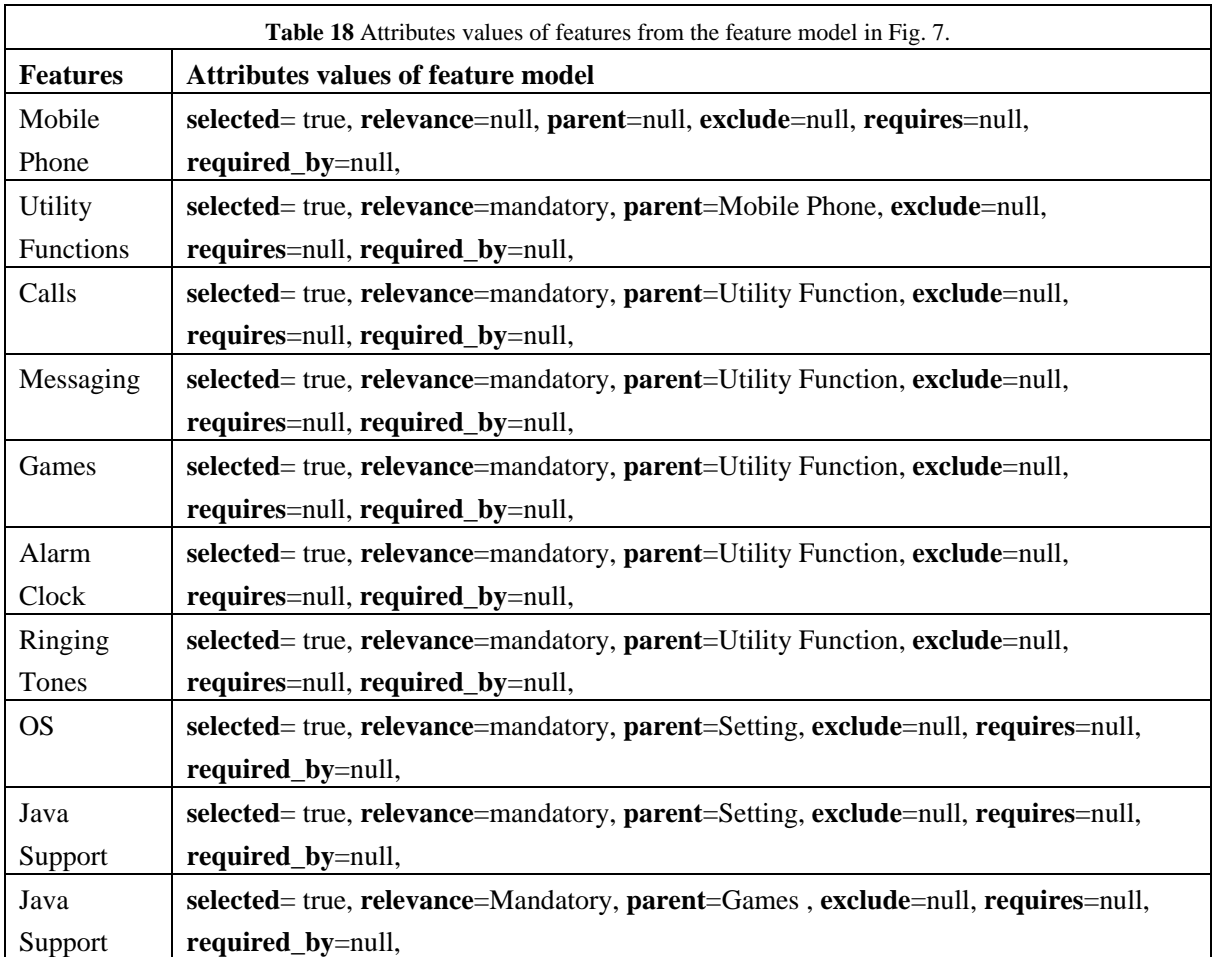

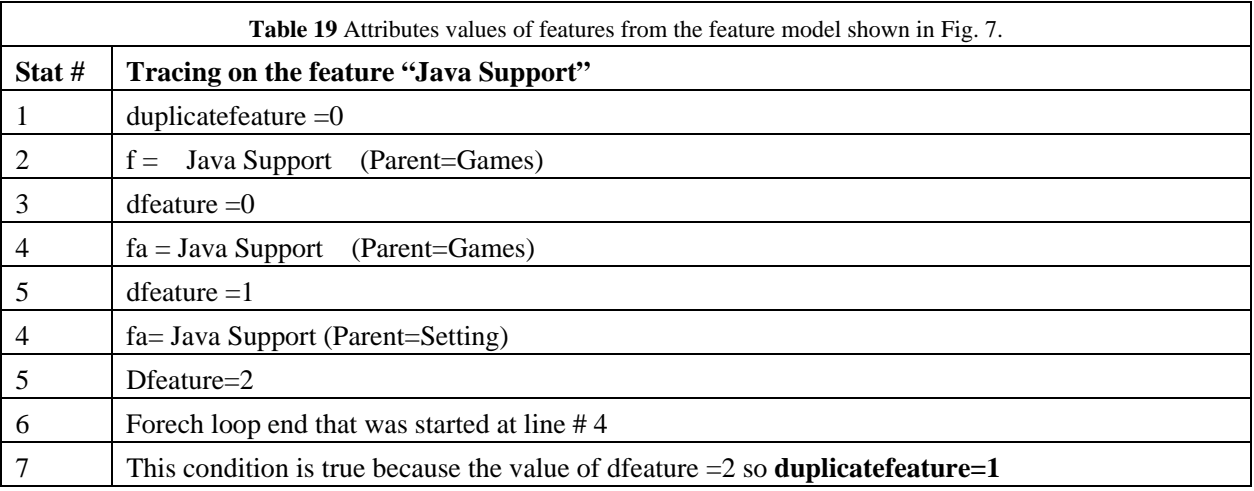

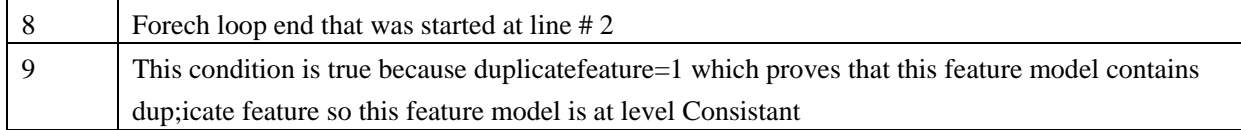

#### **6 Conclusion and Future Work**

In this paper, we have presented algorithmic based quality detecting technique for feature models. For the detection of each error, a separate detection algorithm is used. These algorithms evaluate the quality of a given feature model by detecting errors mentioned on each level of the maturity model.

- The work is in progress in the following directions:
- 1. Finding the complexity of these algorithms
- 2. Verifying the provided semantics with the help of standard interpretation techniques of feature models, like propositional logic, constraint programming etc.
- 3. We are also planning to extend our work to find the quality levels of the extended version of feature models like, service feature diagrams (Naeem and Heckel, 2011; Naeem, 2012) and cardinality based service e feature diagrams (Assad et al., 2014).

### **References**

- Ahmed F, Fernando C. 2011. A business maturity model of software product line engineering. Information Systems Frontiers, 13(4): 543-560
- Assad GM, Naeem M, Wahab HA. 2015. Towards cardinality-based service feature diagrams, Computational Ecology and Software: 5(1): 69-76
- Batory D, Benavides D, Antonio R. 2006. Automated analysis of feature models: challenges ahead. Communications of the ACM, 49(12): 45-47
- Batory D. 2005. Feature models, grammars, and propositional formulas. 9<sup>th</sup> International Conference on Software Product Lines. 1: 7-20
- Benavides D, Segura S, Ruiz-Cortés A. 2010. Automated analysis of feature models 20 years later: A literature review. Information Systems, 35(6): 615-636
- Benavides D. 2007. On the automated analysis of software product lines using feature models. PhD Dissertation, Universidad de Sevilla, Spain
- Böckle G, Van Der Linden F. 2005. Software Product Line Engineering (Klaus Pohl, ed) Vol. 10. Springer, Heidelberg, Germany
- Clements P. 2001. Software Product Lines: Practices and Patterns. Addison-Wesley Longman Publishing Co., Inc., Boston, MA, USA
- Felfernig A, Benavides D, Galindo J, Reinfrank F. 2013. Towards anomaly explanations in feature models. 15<sup>th</sup> International Configuration Workshop. 117-124
- Hemakumar, A. 2008. Finding contradictions in feature models.  $12<sup>th</sup>$  International Conference on Software Product Line Vol. 2. 183-190
- Javed M, Naeem M, Wahab HA. 2014. Towards the maturity model for feature oriented domain analysis, Computational Ecology and Software, 4(3): 170-182
- Kang, KC, Cohen SG, Hess JA. Novak WE, Peterson AS. 1990. Feature-oriented domain analysis (FODA) feasibility study. Technical report, Carnegie-Mellon University Pittsburg, SEI, USA
- Maßen T, Horst L. 2004. Deficiencies in feature models. In: Workshop on Software Variability Management for Product Derivation - Towards Tool Support, collocated with the 3<sup>rd</sup> International Software Product Line Conference. 3154: 331-331, Springer Berlin Heidelberg, Germany
- Mendonça M. 2009. Efficient reasoning techniques for large scale feature models. PhD Dissertation, University of Waterloo, Canada
- Naeem M., Heckel R. 2011. Towards matching of service feature diagrams based on linear logic. 15<sup>th</sup> International Conference on Software Product Lines Vol. 2.
- Naeem M. 2012. ing of service feature diagrams based on linear logic. PhD Dissertation, Department of Computer Science, University of Leicester, UK
- Rosso CD. 2006. Experiences of performance tuning software product family architectures using a scenariodriven approach. 10<sup>th</sup> International Conference on Evaluation and Assessment in Software Engineering. 1-9
- Rubin J, Chechik M. 2012. Combining related products into product lines. 15<sup>th</sup> International Conference on Fundamental Approaches to Software Engineering (Lara J, Zisman A, eds). 285-300, Springer-Verlag, Berlin, Heidelberg, Germany
- Segura S, Benavides D, Ruiz-Cortés A. 2010. FaMa Test Suite v1.2. Technical Report ISA-10-TR-0: 1-52. Applied Software Engineering Research Group, University of Seville, Spain
- Segura S. 2011. Extended support for the automated treatment of feature models. PhD Dissertation, University of Sevilla, Spain
- Thomas E. 2008. SOA: Principles of Service Design (Vol. 1). Prentice Hall, USA
- Thörn C. 2007. A quality model for evaluating feature models. The 11<sup>th</sup> International Software Product Lines Conference Vol. 2. 184-190, Kindai Kagaku Sha Co. Ltd., Tokyo, Japan
- Thörn C. 2010. On the quality of feature models. PhD Dissertation, Department of Computer and Information Science, Linköping University, Sweden
- Trinidad P, Benavides D, Durán A, Ruiz-Cortés A, Toro M. 2008. Automated error analysis for the agilization of feature modeling. Journal of Systems and Software, 81(6): 883-896
- Zhang G, Ye H, Lin Y. 2011. Feature model validation: A constraint propagation-based approach. 10<sup>th</sup> International Conference on Software Engineering Reaserch and Practice. Las Vegas, USA